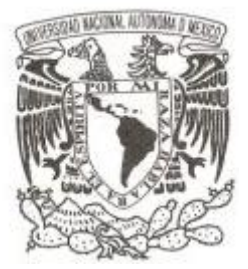

# **UNIVERSIDAD NACIONAL AUTÓNOMA DE MÉXICO**

### **FACULTAD DE CIENCIAS**

## **Estructura y variación genética entre dos especies del género** *Sturnira* **(Chiroptera: Phyllostomidae) en Mesoamérica**

**T E S I S**

**QUE PARA OBTENER EL TÍTULO DE:**

 **B I Ó L O G A**

**P R E S E N T A :**

 **Lorena Itzel Garibay Cruz**

 **DIRECTOR DE TESIS:** 

**Dr. Giovani Hernández Canchola**

 **CIUDAD DE MÉXICO, 2019**

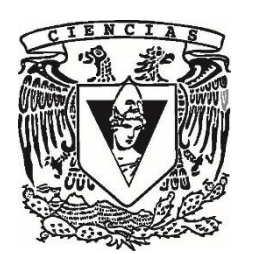

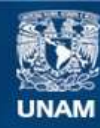

Universidad Nacional Autónoma de México

**UNAM – Dirección General de Bibliotecas Tesis Digitales Restricciones de uso**

#### **DERECHOS RESERVADOS © PROHIBIDA SU REPRODUCCIÓN TOTAL O PARCIAL**

Todo el material contenido en esta tesis esta protegido por la Ley Federal del Derecho de Autor (LFDA) de los Estados Unidos Mexicanos (México).

**Biblioteca Central** 

Dirección General de Bibliotecas de la UNAM

El uso de imágenes, fragmentos de videos, y demás material que sea objeto de protección de los derechos de autor, será exclusivamente para fines educativos e informativos y deberá citar la fuente donde la obtuvo mencionando el autor o autores. Cualquier uso distinto como el lucro, reproducción, edición o modificación, será perseguido y sancionado por el respectivo titular de los Derechos de Autor.

#### **Hoja de datos del jurado**

1. Datos del alumno **Garibav Cruz** Lorena Itzel 55 83 30 14 22 Universidad Nacional Autónoma de México Facultad de Ciencias Biología 31005007-0

2. Datos del tutor Dr. Giovani Hernández **Canchola** 

3. Datos del sinodal 1 Dr. Enrique **Scheinvar** Gottdiener

4. Datos del sinodal 2 Dr. Jorge Ortega Reyes

5. Datos del sinodal 3 Dra. Livia Socorro León Paniagua

6. Datos del sinodal 4 Dra. Zamira Anahí Ávila Valle

7. Datos del trabajo escrito Estructura y variación genética entre dos especies del género *Sturnira* (Chiroptera: Phyllostomidae)

69 p. 2019

#### **Agradecimientos académicos**

Al Dr. Giovani Hernández Canchola, por la confianza, enseñanzas y asesoramiento que me brindó durante la realización de este trabajo.

A la Dra. Livia León Paniagua, por proporcionar el espacio y material para la elaboración de esta tesis. Al proyecto CONACyT 239482 "Diversificación de dos especies del género *Sturnira* (Chiroptera: Phyllostomidae) en Mesoamérica, por el financiamiento de este trabajo, así como la beca para la conclusión de mis estudios.

Agradezco a los curadores, técnicos y personas que colaboran en las diferentes colecciones científicas que facilitaron muestras para este trabajo: Dra. Livia León Paniagua (MZFC-M), Dra. Cecilia López González (CIIDIR-D), Dra. Consuelo Lorenzo Monterrubio (ECOSUR), Dr. Jorge Ortega (ENCB-IPN), Dr. Frederick H. Sheldon (LSUMZ), Dr. Robert J. Baker (TTU) y al Dr. Burton K. Lim (ROM).

A los miembros del jurado por las recomendaciones y correcciones de este trabajo: Dr. Giovani Hernández Canchola, Dr. Jorge Ortega Reyes, Dr. Enrique Scheinvar Gottdiener, Dra. Livia León Paniagua y a la Dra. Zamira Anahí Ávila Valle.

La presente tesis fue desarrollada en el Taller de "Biodiversidad de vertebrados terrestres de México" del Museo de Zoología "Alfonso L. Herrera" de la Facultad de Ciencias, Universidad Nacional Autónoma de México.

#### **Agradecimientos personales**

Agradezco infinitamente al universo por darme unos padres que me enseñaron a apreciar todas las formas de vida que me rodean. Ana y Germán: la persona que soy ahora es gracias a ustedes. Por todo el amor y apoyo que me dieron les dedico este trabajo.

A la Lucecita de mi vida, porque sin tus locuras mi mundo no sería igual. Especialmente te agradezco por traer a Leo, y a toda mi familia que me han alentado a seguir mi carrera como bióloga y mis aventuras.

A Gio, por ser mi mentor en más aspectos que sólo los académicos. Gracias por toda la comprensión, confianza, apoyo, consejos y mucha paciencia de estos años. No sólo eres un gran asesor, eres una gran persona.

A Livia León porque siempre nos alienta a ser mejores estudiantes y humanos. Gracias por apoyarnos y formar un equipo de trabajo increíble.

Gracias a Josué, Sara e Iván, por ser mis mastohermanos. A todo el cubil y mi familia universitaria. Especialmente quiero agradecer a mi Equipo, porque con su ayuda, ocurrencias y palabras de aliento pude atravesar momentos difíciles. Gracias a Mariela por estar conmigo como si lleváramos años de conocernos, cuando sólo tenemos dos. A todos, gracias por acompañarme, aconsejarme y regalarme tan buenos momentos.

A todas esas personas que considero mis -ángeles-, los que me han cuidado y motivaron a seguir adelante.

A la gran Universidad Nacional Autónoma de México, espero algún día regresar un poco de todo lo que me ha brindado.

#### **ÍNDICE**

*Resumen* 1 *1. Introducción* 2 1.1 Modelo de estudio 4 1.2 Variabilidad genética 8 1.3 Flujo genético y aislamiento 9 1.4 Marcadores moleculares 10 *2. Objetivos* 12 *3. Métodos* 13 3.1 Obtención de muestras 13 3.2 Trabajo de laboratorio 13 3.3 Análisis de datos 14 3.3.1 Análisis de diversidad genética 15 3.3.2 Análisis de estructura genética-geográfica 16 3.3.3 Aislamiento por distancia 17 *4. Resultados* 18 4.1 Diversidad genética 18 4.2 Análisis de estructura genética 19 4.2.1 Neighbour-joining y red de haplotipos 19 4.2.2 Diferenciación poblacional 24 4.3 Aislamiento por distancia 27 *5. Discusión* 29 5.1 Variación genética 29 5.2 Incongruencia mitocondrial y nuclear 30 5.3 Estructura genética y geográfica 31 5.4 Perspectivas 36 *6. Conclusiones* 37 *7. Literatura citada* 38

*8. Anexos* 47

#### **Resumen**

Mesoamérica es un área con una compleja historia geológica y gran variedad de ambientes, lo que ha generado una alta diversidad de especies de mamíferos en la región. Se considera que las glaciaciones climáticas del pasado pudieron ser un factor que desencadenaron periodos de aislamiento y diversificación en esta área, por lo que existen estudios que han analizado los procesos evolutivos de muchas especies de vertebrados en la región. Sin embargo, no existía un análisis que contrastara los niveles de variación y estructura genética entre especies de ambientes montanos y los tropicales. Es por ello que el objetivo principal de este trabajo fue determinar y comparar la diversidad y estructura genética en dos especies de murciélagos del género *Sturnira*, mediante el uso de secuencias de DNA mitocondrial (*ND2*) y nuclear (*RAG2*). Los resultados muestran altos niveles de diversidad mitocondrial en ambas especies, lo que es consistente con eventos de divergencia relativamente recientes propuestos para explicar la historia evolutiva del género. Los análisis de estructura genética arrojaron para la especie de tierras bajas, *S. parvidens,* la presencia de dos haplogrupos: uno con distribución en la Vertiente del Golfo-Centroamérica y otro en la Vertiente del Pacífico. La especie montana, *S. hondurensis,* presentó más grupos genéticos y de igual manera se detectó un linaje al oeste de su distribución en México, que es congruente con la distribución de su subespecie *S. hondurensis occidentalis* pero incrementando el área hacia el centro de la Faja Volcánica Transversal. Las disparidades entre las estructuras genéticas de estos murciélagos relacionados y con distribuciones contrastantes, probablemente estén resaltando procesos que son resultado de su propia historia de vida y rasgos ecológicos.

#### **1. Introducción**

El área comprendida entre México y Centroamérica alberga aproximadamente 2500 especies de vertebrados endémicos (Flores & Gerez, 1994). Muchas de estas poseen un origen evolutivo mezclado por encontrarse entre dos regiones biogeográficas, que se unieron cuando terminó de surgir el Istmo de Panamá (hace aprox. 3.5Ma) (Coates et al., 1992). Por esta razón, se ha considerado importante reconocer y delimitar esta zona de contacto (Ortega & Arita, 1998; Morrone, 2004; Ríos-Muñoz, 2013). Vivó (1943) reconoció por primera vez que el término antropológico de Mesoamérica coincidía con los límites de distribución de muchas especies de flora y fauna en esta zona, donde se comparten elementos geológicos y ambientales que hacen a esta región compleja y muy biodiversa (Morrone, 2004; Ríos-Muñoz, 2013).

Mesoamérica es la zona tropical entre el sureste de México hasta Panamá (Arbeláez-Cortés et al., 2010). El desarrollo de su gran biodiversidad se ha relacionado con eventos climáticos del pasado y el surgimiento de diversas cadenas montañosas. La formación de nuevos hábitats, barreras y corredores promovieron oportunidades de divergencia genética y fenotípica a lo largo de millones de años (Gutiérrez-García & Vázquez-Domínguez, 2013). Por ejemplo, el Istmo de Tehuantepec une a Norteamérica con el núcleo de Centroamérica, que junto con la depresión de Nicaragua forman una importante zona geográfica, cuyo principal carácter orogénico son los altos de Chiapas y Guatemala. Dichos levantamientos se reconocen como una barrera geográfica para muchos taxa de acuerdo con muchos estudios filogeográficos (Mulcahy et al., 2006; Morcillo et al., 2016).

Los múltiples eventos de orogénesis en la zona no han sido el único factor detonante de la gran biodiversidad en Mesoamérica (Arbeláez-Cortés et al., 2010). Al analizar patrones evolutivos se ha encontrado que fenómenos climáticos también han influenciado procesos de especiación biológica (Domínguez-Domínguez & Vázquez-Domínguez, 2009; Gutiérrez-García & Vázquez-Domínguez, 2013). En este sentido, destacan las oscilaciones climáticas del Pleistoceno que transformaron prácticamente todos los ambientes en el planeta y promovieron múltiples procesos de especiación (León-Paniagua et al., 2007; Arbeláez-Cortés et al., 2010; Ornelas et al., 2013; Ornelas & Rodríguez-Gómez, 2015).

2

El Pleistoceno fue una división de la escala geológica que se caracterizó por presentar ciclos de glaciaciones, alternando con periodos interglaciares (Emiliani, 1955). Cuando iniciaron estos ciclos se presentaron oscilaciones en las temperaturas de todo el planeta que más tarde influenciaron la distribución, demografía, patrones biogeográficos y diversidad genética en todas las especies (Ramírez-Barahona & Eguiarte, 2013). A partir de varios estudios paleoecológicos y moleculares se sabe que la distribución de los diferentes tipos de vegetación cambió. Durante los periodos más fríos, los bosques que se encontraban en zonas montanas (como los bosques templados y de niebla) pudieron haber sufrido una expansión en su área de distribución y cuando las temperaturas subieron, se retrajeron. Las tierras bajas tropicales fueron desplazadas hacia el sur de su distribución y durante los periodos más cálidos se expandieron hacia el norte (Toledo, 1976; Ramírez-Barahona & Eguiarte, 2013). Dichas fluctuaciones globales en el clima y paisaje pudieron promover divergencia en muchas poblaciones y especies debido al aumento de barreras a la dispersión y a su vez, a la posibilidad de ocupar nuevos hábitats (Kearns et al., 2011). Por lo cual, se considera que este proceso podría explicar estructuras genéticas que no estén asociadas con barreras físicas contemporáneas y, por consiguiente, muchos de los patrones filogeográficos que presentan muchas especies (Arbeláez-Cortés et al., 2010).

Entender los patrones y mecanismos evolutivos que generan gran riqueza biológica en un lugar, es uno de los objetivos en el estudio de la biogeografía y biología evolutiva. Mesoamérica es un área que destaca por su compleja historia geológica, diversidad de ambientes y por ser el punto de contacto entre las biotas de la zona Neártica y Neotropical. Estas características han permitido el desarrollo de una gran cantidad de biodiversidad, lo que ha llevado a considerar a esta zona como un centro de especiación para muchos taxa (León-Paniagua et al., 2007). El estudio y comprensión de los procesos de diversificación de las especies tiene implicaciones en su taxonomía y conservación, por lo que su análisis es relevante en zonas como Mesoamérica, considerada como un *hotspot* (Myers et al., 2000).

#### *1.1 Modelo de estudio*

Mesoamérica es una región con alta diversidad de especies de mamíferos, y dentro de esta clase destaca el orden Chiroptera por ser el segundo grupo más diverso (Simmons et al., 2008). Son los únicos mamíferos adaptados al vuelo y se encuentran distribuidos en casi todas las regiones del mundo (Ceballos & Oliva, 2005). En el Neotrópico se originó la familia de murciélagos Phyllostomidae que se caracterizan por presentar una hoja nasal. Aquí se incluye a la subfamilia Stenodermatinae que reúne a la mayoría de los murciélagos frugívoros neotropicales (Simmons, 2005), dentro de esta, el género con mayor diversidad de especies es *Sturnira,* Gray 1982, donde se reconocen al menos 22 especies que forman una unidad politípica y monofilética (Figura 1) (Velazco & Patterson, 2013; Molinari et al., 2017).

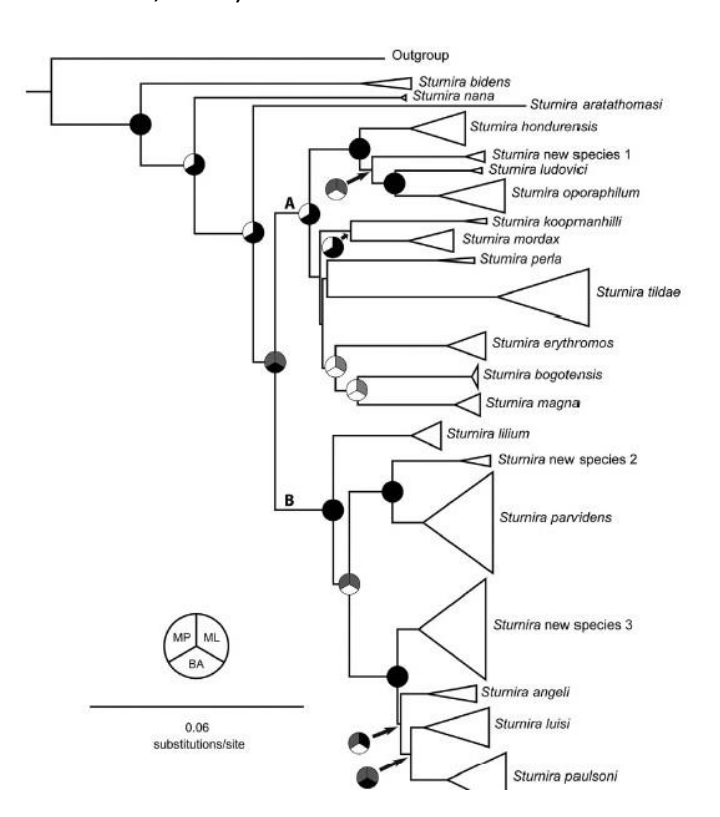

**Figura 1. Relaciones filogenéticas del género** *Sturnira* **de acuerdo con Velazco y Patterson (2013) utilizando 3 genes mitocondriales y 2 nucleares.** 

Estas especies de murciélago se distribuyen desde México hasta Argentina y de forma general, se pueden identificar por poseer una hoja nasal bien desarrollada, un uropatagio reducido con pelaje notorio y ausencia de cola (de la Torre, 1961; Velazco & Patterson, 2013). Se ha descrito que *Sturnira* se agrupa en dos principales clados: el de las especies que generalmente habitan en altas elevaciones que presentan cúspides

linguales suavizadas en los molares inferiores, y el de las especies que habitan generalmente tierras bajas que presentan cúspides linguales profundas en los molares inferiores (Iudica, 2000). En Mesoamérica se distribuyen ampliamente un par de especies de cada grupo: *S. hondurensis* Goodwin, 1940 y *S. parvidens* Goldman, 1917.

*Sturnira parvidens* Goldman, 1917, también conocido como murciélago de charreteras menor, presenta manchas de color amarillo en sus hombros, es un murciélago de tamaño mediano, con hoja nasal, orejas cortas y anchas (Figura 2). Su pelaje es abundante y su coloración varía de acuerdo con la edad y distribución, que va desde el gris oscuro al rojizo oscuro. Su cráneo es relativamente corto y ancho con los incisivos inferiores trilobulados y cúspides linguales profundas en los molares inferiores (Iudica, 2000).

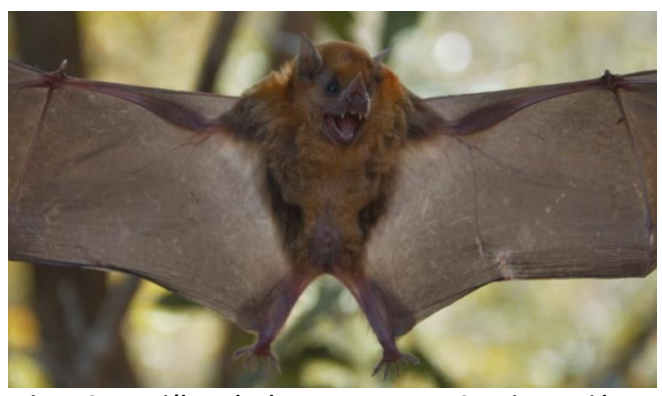

**Figura 2. Murciélago de charreteras menor,** *Sturnira parvidens.* 

Esta especie se distribuye entre los 0-2000 metros sobre el nivel del mar (Verde-Arregoitia et al., 2018), abarcando las regiones tropicales de México hasta el norte de Costa Rica (Figura 3) (Hernández-Canchola & León-Paniagua, 2017). Usualmente se puede capturar en selvas tropicales, subtropicales, caducifolias y bosques secundarios, aunque también se ha registrado en bosques templados (Vargas-Contreras & Hernández-Huerta, 2001; Olea-Wagner et al., 2007; Vargas-Miranda et al., 2008; Lavariega & Briones-Salas, 2016). La especie utiliza cavidades de árboles vivos como refugios diurnos que principalmente están en parches de bosque maduro o en estado de sucesión avanzado (Fenton et al., 2000). En dichos refugios forman grupos pequeños, casi siempre de uno a tres individuos, pero también se han reportado cavidades con más de diez murciélagos. Cabe señalar que los adultos suelen regresar al mismo refugio diurno (Fenton et al., 2000).

Las hembras suelen tener una cría por parto y presentan un patrón reproductivo poliéstrico (Estrada & Coates-Estrada, 2001). Su dieta es principalmente frugívora, aunque también se alimenta ocasionalmente de polen e insectos. Los frutos que más consumen pertenecen al género *Piper* y *Solanum*. Se considera que es un consumidor especialista de frutos de plantas pioneras y que por lo tanto, participa activamente en la dispersión de semillas y regeneración vegetal en áreas perturbadas (Olea-Wagner et al., 2007).

*Sturnira parvidens* no se encuentra en ninguna categoría de riesgo (Téllez-Girón & Amin, 2014) y previamente era considerado como una subespecie de *S. lilium,* sin embargo, se encontró que se trata de un taxón independiente de acuerdo con estudios morfológicos y moleculares del género (Iudica, 2000; Velazco & Patterson, 2013; Hernández-Canchola & León-Paniagua, 2017).

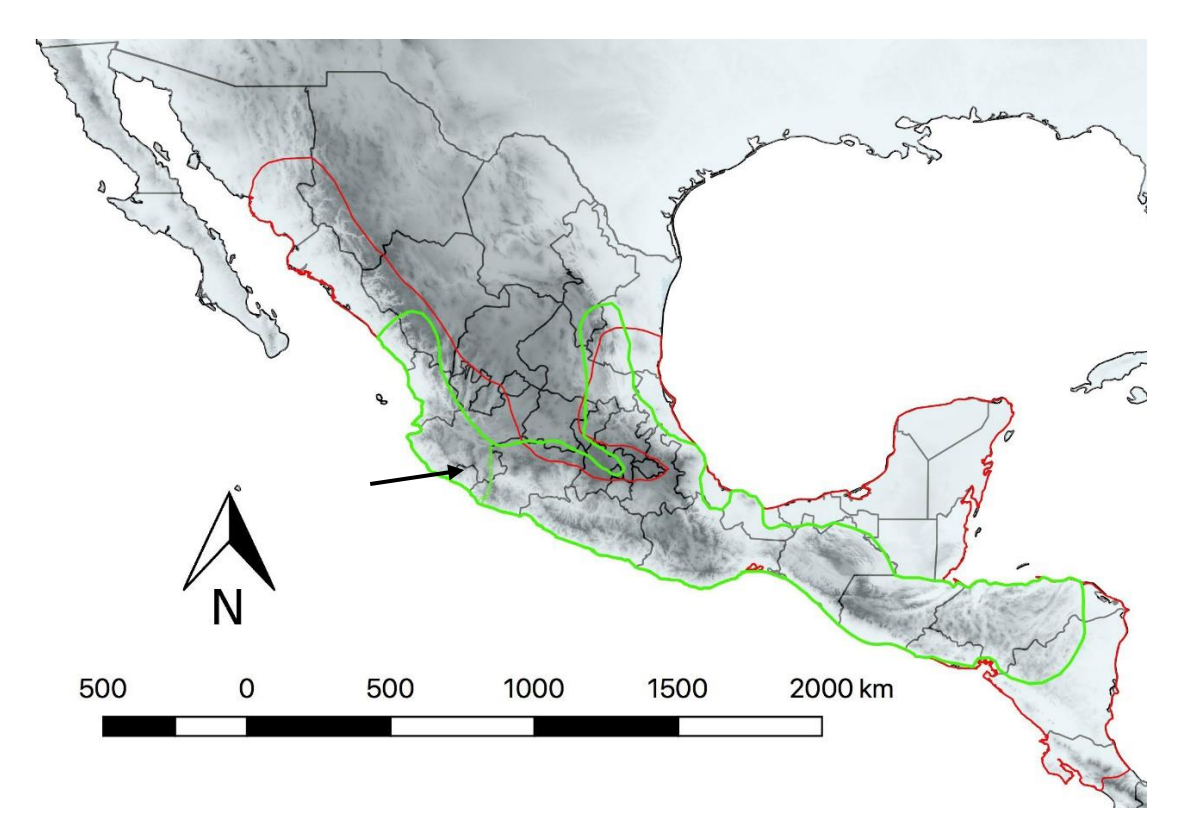

**Figura 3. Mapa de distribución de** *S. parvidens* **(en color rojo) y** *S. hondurensis* **(color verde). La flecha señala el límite de distribución descrito para la subespecie** *S. hondurensis occidentalis* **(Johns & Phillips, 1964).**

Por otra parte, a *S. hondurensis* Goodwin, 1940 se le conoce como murciélago de hombros amarillos de tierras altas. En términos generales, es físicamente similar a *S.* 

*parvidens*, pero esta especie tiene los incisivos inferiores bilobulados y cúspides linguales poco evidentes en los molares inferiores (Iudica, 2000). Es un murciélago muy común en bosques tropicales de montaña (García-Estrada et al., 2012) y se puede encontrar entre los 100-2400 metros sobre el nivel del mar (Verde-Arregoitia et al., 2018). Se ha capturado en bosques mesófilos de montaña, bosques de coníferas y de pino-encino, aunque también habita entre los límites de bosques templados y tropicales, además de plantaciones de café de sombra (Jones & Phillips, 1964; Cortés-Delgado & Sosa, 2014a; Téllez-Girón, 2014). Los individuos de esta especie buscan refugio en cavidades de árboles maduros y se estima que su rango de actividad nocturna es menor en comparación con otros filostómidos frugívoros (Cortés-Delgado & Sosa, 2014a; García-García et al., 2014).

Su dieta está conformada por frutos de especies de plantas pioneras que pertenecen a la familia Piperaceae y Solanaceae. Es un dispersor de semillas muy importante para la regeneración del bosque de niebla y el mantenimiento de cultivos de café (García-Estrada et al., 2012; Cortés-Delgado & Sosa, 2014a), y a pesar de que no se encuentra en alguna categoría de riesgo (Téllez-Girón, 2014), se considera como una especie sensible a la fragmentación de su hábitat (García-García et al., 2014).

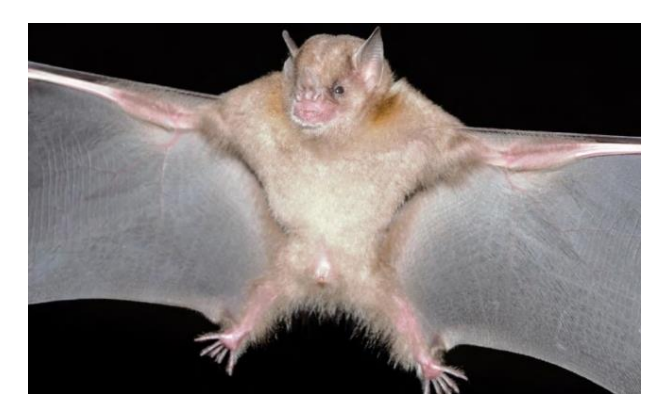

**Figura 4. Murciélago de charreteras mayor,** *Sturnira hondurensis***. Foto tomada por Alfredo Gutiérrez.** 

*Sturnira hondurensis* se consideraba una subespecie de *S. ludovici,* sin embargo, estudios moleculares y morfológicos han concluido que se trata de un taxón independiente (Iudica, 2000; Velazco & Patterson, 2013). Actualmente se reconocen dos subespecies dentro de su distribución: *Sturnira hondurensis occidentalis* Jones y Phillips, 1964 y *Sturnira hondurensis hondurensis* Goodwin, 1940 (Ramírez-Pulido et al., 2014). La primera se distribuye desde el sur de Sinaloa hasta Colima, mientras que *S. h. hondurensis* se encuentra en las zonas altas de la Vertiente del Golfo de México, incluyendo la Faja Volcánica Transversal y la Sierra Madre del Sur, hasta llegar al norte de Nicaragua (Figura 3).

De acuerdo con Velazco y Patterson (2013) el género *Sturnira* se originó en la región de los Andes y tanto *S. parvidens* como *S. hondurensis* pertenecen a clados diferentes, y ambas especies aparecieron después de que se formó el Istmo de Panamá (hace 3.1-3.5Ma), lo que sugiere que no tenían la capacidad de cruzar grandes distancias. *Sturnira hondurensis* divergió a principios del Cuaternario (2.5Ma) y *S. parvidens* a mediados de este periodo (1.84Ma). Por esta razón, la existencia de alguna estructura genética deba ser consecuencia de eventos posteriores, por ejemplo, las fluctuaciones climáticas del Pleistoceno (Hernández-Canchola & León-Paniagua, 2017).

Existen estudios que analizan la influencia de estos eventos geológicos y climáticos en la diversificación de muchas especies de vertebrados neotropicales (Sullivan et al., 2000a; León-Paniagua et al., 2007; Arteaga et al., 2012; Ornelas et al., 2013); sin embargo, actualmente no existe un análisis que contraste el proceso evolutivo entre especies de ambientes de tierras montanas con los de tierras bajas. Es por ello que *S. parvidens*, un murciélago con distribución tropical, y *S. hondurensis* de zonas templadas de montaña, representan un excelente caso para comparar y contrastar los procesos de diversificación en Mesoamérica.

#### *1.2 Variabilidad genética*

La variación genética corresponde a la diversidad de alelos en uno o más locus de una población, especie o taxón (Frankham et al., 2010). El área de la biología que analiza la distribución de los alelos en las poblaciones y el efecto de las fuerzas evolutivas sobre sus frecuencias es la genética de poblaciones. Esto es posible mediante el uso de parámetros moleculares que detectan diferencias que están estrechamente relacionadas con la historia evolutiva y características ecológicas de las especies (Hedrick, 2011). Es por ello que el estudio de la distribución y cuantificación de la variación genética son elementos clave para entender la biología de cualquier especie (Jetz et al., 2012).

El modelo del cual parten los análisis en la genética de poblaciones es el Equilibrio de Hardy-Weinberg, donde se asume que las poblaciones "ideales" se presentan bajo los siguientes supuestos:

- Los apareamientos son totalmente al azar (no hay endogamia)
- Las poblaciones son infinitamente grandes (no hay deriva génica)
- La población está aislada, es decir, no entran nuevos alelos (no hay migración)
- Todos los individuos tienen la misma probabilidad de sobrevivir y dejar descendencia (no hay selección)

Cuando se cumple este modelo no existe un cambio en las frecuencias alélicas de un locus a través del tiempo. Sin embargo, las poblaciones naturales nunca cumplen con dichos supuestos, por lo que encontrar diferencias con respecto al modelo "ideal", nos indica que alguna fuerza evolutiva está generando tal desviación (Hedrick, 2011).

El desarrollo de los métodos de secuenciación permitió medir la diversidad genética de las poblaciones a nivel nucleotídico. Los diferentes parámetros permiten diferenciar eventos de selección, demográficos históricos y recientes (Hedrick, 2011). Por ejemplo, se sabe que la variación total en una especie suele incrementar cuando las poblaciones se expanden y, al contrario, se reduce cuando ocurren cuellos de botella. Sin embargo, los niveles de variación también se relacionan con el sistema de apareamiento de la especie, la selección natural, la capacidad de migración de los individuos de una población a otra y las tasas de mutación (Frankham et al., 2010; Castellanos-Morales et al., 2015). Todos estos procesos dejan señales en el DNA que alteran los patrones de diversidad molecular (Martins et al., 2009).

#### *1.3 Flujo genético y aislamiento*

En la naturaleza, las poblaciones de una especie no son infinitas ni continuas (Hedrick 2011), debido a que factores ecológicos y geográficos tienden a subdividirlas. El flujo genético se define como la entrada de alelos provenientes de otras poblaciones mediante la dispersión. Esta fuerza evolutiva tiene un efecto homogenizador entre las poblaciones, por lo que las frecuencias alélicas tienden a ser iguales a través del tiempo (Hedrick, 2011).

De forma contraria, un proceso que puede promover el aislamiento y diferenciación genética de dos poblaciones es la vicarianza, y se define como la aparición de una barrera geográfica que interrumpe la conexión entre ellas. El aislamiento también puede ocurrir por la fundación de nuevas poblaciones a grandes distancias de la original, por lo que la cantidad de flujo genético que ocurra entre ellas dependerá de la capacidad de dispersión de los individuos y sus posibilidades de reproducirse con éxito. Además, cuando se detecta mayor tasa de migración entre poblaciones cercanas, entonces la diferenciación genética se correlaciona con la distancia geográfica, provocando un aislamiento por distancia (Hedrick 2011).

Generalmente el flujo genético se estima con métodos indirectos (Hedrick 2011). Por medio de parámetros se estima la desviación del equilibrio de Hardy-Weinberg debido a la estructura de las poblaciones. Uno de éstos es el índice de diferenciación poblacional descrito por Wright (1965), el cual mide indirectamente cuánto flujo genético hay entre las poblaciones ( $F_{ST}$ ), aunque también existen los índices de desviación del Equilibrio de Hardy-Weinberg por endogamia ( $F_{IS}$  y  $F_{IT}$ ). El estimador  $F_{ST}$ mide la correlación que hay entre dos alelos tomados al azar dentro de una subpoblación con respecto al resto de la población. El resultado de este valor va de 0 que significa que las poblaciones comparten todos sus alelos, a 1 que significa que no comparten ninguno. Se considera que dicho valor depende del flujo genético, del tiempo de divergencia entre las poblaciones o del tamaño efectivo de las mismas (Hedrick 2011).

#### *1.4 Marcadores moleculares*

Los marcadores moleculares más utilizados pertenecen a fragmentos o regiones del DNA que pueden ser identificados dentro del genoma nuclear o mitocondrial (Avise, 1995). De forma general se pueden dividir en dos tipos: 1) Codificantes: que son aquellas regiones que regulan la expresión de una proteína y 2) No codificantes: regiones del genoma que no participan en la expresión de una proteína o no se ha identificado su participación para dicho proceso (Allendorf et al., 2013). Ambos tipos de marcadores están sujetos a diferentes tasas de mutación que se relacionan con diversos eventos

evolutivos, por lo que la elección del marcador molecular depende de los procesos y preguntas que se busca analizar (Gutiérrez-García & Vázquez-Domínguez, 2013).

Se ha propuesto que las regiones no codificantes son útiles para establecer relaciones genéticas entre individuos y flujo génico más reciente entre poblaciones, ya que generalmente presentan tasas de mutación altas y aparentemente no están sujetas a la selección natural (Allendorf et al., 2013). Para analizar procesos más antiguos se recomienda utilizar marcadores que tengan tasas de mutación bajas para evitar homoplasias pero con suficientes cambios como para identificar los distintos linajes (Avise, 2000).

El desarrollo de los métodos moleculares de secuenciación permitió estudiar a profundidad las relaciones de ancestría de los genes dentro y entre poblaciones. La disciplina que analiza las fuerzas evolutivas que tienen efecto sobre la distribución geográfica de dichos linajes, es la filogeografía (Avise, 2000). Su estudio permite inferir eventos históricos como fragmentación o expansión del rango de distribución de especies, eventos de migración, vicarianza, así como otros procesos que afectan la estructura de las poblaciones en un contexto espacial y temporal (Hardy et al., 2002).

Para estudiar la distribución geográfica de los linajes usualmente se utilizan secuencias de DNA mitocondrial (DNAmt) (Lanteri & Confalonieri, 2003). La mitocondria en animales es el marcador molecular más conveniente para inferir sus genealogías (Freeland, 2005) ya que prácticamente no presenta recombinación, se hereda casi exclusivamente por vía materna y, además, presenta una tasa evolutiva más rápida en comparación con genes nucleares (Vázquez-Domínguez et al., 2009). Al ser un marcador haploide la identificación de las relaciones entre individuos de varias generaciones se facilita, por lo que se ha convertido en una buena herramienta para estudiar los linajes matrilineales a nivel intraespecífico en un contexto geográfico. Es por ello que realizar análisis de las variantes de dicho DNAmt, también conocidos como haplotipos, nos puede brindar un pronóstico de la historia evolutiva de las poblaciones en una especie (Avise, 1995).

Por otro lado, al obtener sólo las genealogías maternas se limita la detección de otros procesos biológicos importantes como la selección e incluso flujo génico generado

11

por los machos (Vázquez-Domínguez et al., 2009). El uso de genes nucleares nos ayuda a obtener información evolutiva que no brinda el DNAmt debido a que su patrón evolutivo varía dependiendo del locus. Por lo tanto, al obtener ambas genealogías con historias potencialmente diferentes, nos proporciona la posibilidad de probar distintas hipótesis sobre la historia evolutiva de las especies (Sota & Vogler, 2003).

#### **2. Objetivo**

Evaluar los patrones de variación y estructura genética entre *S. parvidens* y *S. hondurensis* mediante los genes *ND2* (DNAmt) y *RAG2* (DNAn), para comparar sus procesos evolutivos.

#### *Objetivos particulares*

- Obtener los niveles de variación y estructura de los genes *ND2* y *RAG2* en *S. parvidens*
- Obtener los niveles de variación y estructura de los genes *ND2* y *RAG2* en *S. hondurensis*
- Comparar los niveles de variación y estructura genética entre ambas especies y ambos genes

#### **3. Método**

#### *3.1 Obtención de muestras*

Las muestras de tejido provinieron del material depositado en la Colección de Mamíferos del Museo de Zoología "Alfonso L. Herrera" de la Facultad de Ciencias, Universidad Nacional Autónoma de México (MZFC-M); del Laboratorio de Vida Silvestre del Centro Interdisciplinario de Investigación para el Desarrollo Integral Regional, Unidad Durango, Instituto Politécnico Nacional (CIIDIR-D); de la Colección Mastozoológica del Colegio de la Frontera Sur (ECOSCM); en la Collection of Genetic Resources of Museum of Natural Science, Louisiana State University (LSUMZ); de Texas Tec University (TTU) y del Royal Ontario Museum (ROM). Se utilizaron 156 muestras de tejido que corresponden a ejemplares colectados en 68 localidades únicas para la especie *S. parvidens* y 141 muestras de tejido que corresponden a 57 localidades para *S. hondurensis* cubriendo la mayor parte de la distribución geográfica de ambas especies (Anexo A y B).

#### *3.2 Trabajo de laboratorio*

Se utilizaron las extracciones de DNA obtenidas por Hernández-Canchola y León-Paniagua (2017). Cuando fue necesario se realizaron nuevas extracciones de tejido empleando el protocolo de NaCl-Cloroformo: alcohol isoamílico (Anexo C). Para la amplificación de los genes se realizó la técnica de Reacción en Cadena de la Polimerasa (PCR) utilizando 4 oligonucleótidos (Cuadro 1). El volumen final para las reacciones fue de 12.5µl, utilizando las siguientes condiciones: 7.325µl de H2O desionizada, 1.25µl de Buffer [10x], 0.825µl de Mix dNTP's [2mM], 0.75µl de MgCl2 [25mM], 0.625µl de cada oligonucleótido [10mM], 0.1µl de polimerasa Taq [5µ/µl] y 1µl de DNA; en cada ronda de PCR se incluyó un control negativo para descartar contaminación.

**Cuadro 1. Oligonucleótidos utilizados para la amplificación del gen mitocondrial deshidrogenasa subunidad 2 (***ND2***), y el gen nuclear activador de recombinación dos (***RAG2)***.**

| Gen  | <b>Nombre</b> | Secuencia                               | Fuente          |    |
|------|---------------|-----------------------------------------|-----------------|----|
| ND2  | L-Met3841     | 5'-GGT CAG CTA AAT AAG CTA TCG GG-3'    | (Lloyd, 2003)   |    |
|      | H-Asn5149     | 5'-GGA GAA GTA GAT TGA AGC CAG TTG T-3' |                 |    |
| RAG2 | RAG2F220      | 5'-GAT TCC TGC TAY CTY CCT CCT CT-3'    | (Teeling)<br>et | al |
|      | RAG2R995      | 5'-CCC ATG TTG CTT CCA AAC CAT A-3'     | 2000)           |    |
|      |               |                                         |                 |    |

Se amplificó y secuenció la subunidad 2 del gen mitocondrial NADH deshidrogensa (*ND2*: 1017 pares de bases) utilizando los primers L-Met3841 y H-Asn5149. El gen nuclear activador de la recombinación 2 (*RAG2*: 731 pares de bases) se amplificó empleando los primers RAG2F220 y RAG2R995. El programa que se utilizó para la amplificación de ambos marcadores corresponde con el estudio de Velazco y Patterson (2013) (Cuadro 2). Posteriormente, los productos de la PCR se visualizaron mediante electroforesis en geles de agarosa TAE [1x] teñidos con GelRed. El resultado se visualizó en un transiluminador de luz ultravioleta a 352nm, considerando una escalera de DNA con referencia de 100bp marca *Vivantis VC*.

|                           | <b>Temperatura</b> | Tiempo           | <b>Ciclos</b> |
|---------------------------|--------------------|------------------|---------------|
| Desnaturalización inicial | $95^{\circ}$ C     | 3 <sub>min</sub> |               |
| Desnaturalización         | $95^{\circ}$ C     | 30s              | 35            |
| Alineación                | $60^{\circ}$ C     | 1 <sub>min</sub> |               |
| Extensión                 | 72°C               | 2 <sub>min</sub> |               |
| Extensión final           | $72^{\circ}$ C     | 5 <sub>min</sub> |               |

**Cuadro 2. Programa para la amplificación de genes (Velazco & Patterson, 2013).**

Los productos positivos de la PCR se enviaron a la compañía Macrogen Inc., en Seúl Korea, donde fueron purificados y preparados para su lectura en un secuenciador automático. Las secuencias obtenidas se editaron y alinearon manualmente en el Software Mega 7 (Kumar et al., 2016) a través de una revisión visual de todas ellas. Los sitios variables fueron revisados en los cromatogramas para confirmar la correcta asignación de los nucleótidos en la alineación. Además, se añadió una serie de secuencias publicadas en GenBank de ambos genes para las dos especies (Velazco & Patterson, 2013) con la finalidad de usarlos como referencia e incluirlas en los análisis de este trabajo.

#### *3.3 Análisis de datos*

Para llevar a cabo los análisis de diversidad y estructura genética con el gen nuclear (RAG2), los estados alélicos del locus fueron inferidos con el programa *DnaSP* 5.10 (Librado & Rozas, 2009) que utiliza un método Bayesiano coalescente (Stephens & Donnelly, 2003). Dicho proceso permite inferir la fase gamética de loci nucleares a partir de secuencias de los genotipos. Se realizaron 10 corridas independientes, las primeras 1000 iteraciones fueron descartadas como valor de *burn-in*, y las siguientes 10,000 iteraciones se utilizaron con un intervalo de *thinning* de 10.

#### *3.3.1 Análisis de diversidad genética*

Para describir y analizar a la diversidad genética a nivel poblacional y de especie se emplearon los siguientes estimadores que se calcularon con ayuda del software *DnaSP* 5.10 (Librado & Rozas, 2009):

1) El número de haplotipos (*A*) es el conjunto de variaciones del DNA, por ejemplo, la secuencia de nucleótidos en un gen, que se encuentran en el mismo cromosoma y se heredan de forma conjunta (Hamilton, 2009).

2) Los sitios polimórficos (*S*) son las variaciones en una posición nucleotídica o región especifica en una secuencia de DNA que se mantiene dentro de una población (Hamilton 2009).

3) La diversidad haplotídica (*Hd*) es la que se define como la probabilidad de que cuando se tomen dos haplotipos de forma aleatoria en una muestra éstos sean diferentes y se expresa:

$$
Hd = \frac{n}{n-1} \left( 1 - \sum_{i=1}^{k} p_i^2 \right)
$$

Donde *n* es el número de individuos, *k* son los haplotipos y P<sub>i</sub> es la frecuencia del haplotipo *i* (Nei, 1987).

4) La diversidad nucleotídica (π) que se define como el valor medio de las diferencias pareadas se calculó con la siguiente fórmula:

$$
\pi = \frac{n}{n-1} \sum_{i=1}^k \sum_{j=1}^k P_i P_j d_{ij}
$$

El componente *d*ij es la proporción de las diferencias nucleotídicas entre la primera secuencia (*i*) y la segunda (*j*), siendo *k* el número de haplotipos; *Pi* es la frecuencia absoluta del haplotipo *i* y  $P_i$  es la frecuencia del haplotipo *j*; y *n* es igual al tamaño de la muestra (Nei, 1987).

Para comparar los niveles de diversidad genética entre especies, primero se realizó una prueba de normalidad de Shapiro-Wilk (Shapiro & Wilk, 1965) con los valores de *Hd* y π para las dos especies. Posteriormente se hizo una prueba de rango con signo de Wilcoxon (Wilcoxon, 1945), la cual es una prueba no paramétrica que indicó si hay diferencias significativas entre los valores de diversidad genética de *S. parvidens* y *S. hondurensis*. Para ello se utilizó el paquete Stats del software R v3.0.2 (R Development, 2013).

#### *3.3.2 Análisis de estructura genética*

Existen diferentes relaciones jerárquicas desde las cuales se pueden estudiar los linajes evolutivos dentro de las especies. La primera corresponde a un patrón ramificado para las especies y taxones superiores, denominado relaciones filogenéticas, y la segunda corresponde a las relaciones producto de la reproducción entre los individuos, es decir, las relaciones tocogenéticas. Debido a que nuestro objetivo no es estudiar las entidades biológicas independientes dentro de las especies, es decir las relaciones filogenéticas (Domínguez-Domínguez & Vázquez-Domínguez, 2009), se realizó un árbol por el método de Neighbour-Joining (NJ) por cada gen para ambas especies. Se empleó el modelo evolutivo Kimura-2-parámetros (K2P) (Kimura, 1980) con el Software Mega 7 (Kumar et al., 2016). Como grupo externo se adicionaron dos secuencias de *Vampyriscus bidens*, las mismas que se utilizaron para el análisis filogenético del género *Sturnira* (Velazco & Patterson, 2013). Después, con el programa Network 5.0 (Bandelt et al., 1999) se construyeron redes de haplotipos utilizando el algoritmo *median-joining,* con el objetivo de explorar y visualizar las relaciones entre los haplotipos dentro de las especies.

Para determinar la presencia de grupos genéticos dentro de cada especie, se empleó la librería *Geneland* (Guillot et al., 2005) del paquete R, que realiza un análisis bayesiano de estructura genética-geográfica con un algoritmo que agrupa las muestras en un cierto número de grupos (K) de acuerdo con el haplotipo de los individuos y su posición geográfica. Para el caso del gen nuclear (*RAG2*) se seleccionó la opción de marcador codominante dentro del modelo para considerar las dos fases alélicas que se obtuvieron anteriormente. El análisis se llevó a cabo en el software R v3.0.2 (R Development, 2013) donde se realizaron 10 corridas independientes con valores K desde 1 a 10 con un millón de iteraciones, utilizando el algoritmo de las cadenas Markov de Monte Carlo (MCM) muestreando resultados cada 100 iteraciones y asumiendo que las frecuencias haplotídicas no se correlacionaban. Al finalizar se seleccionó la corrida con el valor más alto de verosimilitud.

Para estudiar la distribución de la variación genética dentro de cada especie, se llevó a cabo un Análisis de Varianza Molecular (AMOVA) con el software Arlequin v3.5. (Excoffier & Lischer, 2010), considerando los grupos genéticos que se obtuvieron en *Geneland* y otra poniendo a prueba la propuesta de las dos subespecies para *S. hondurensis*. La prueba calcula la varianza total que se distribuye en forma de covarianzas que, a su vez, pueden explicarse por las diferencias dentro de las poblaciones ( $F_{ST}$ ) entre poblaciones de las agrupaciones ( $F_{SC}$ ) y entre las agrupaciones  $(F<sub>CT</sub>)$ .

#### *3.3.3 Aislamiento por distancia*

Finalmente, se probó si el aislamiento por distancia estaría promoviendo un proceso de estructura genética mediante una prueba de Mantel con el paquete Vegan (Oksanen et al., 2014) para el software R v3.0.2 (R Development, 2013). El análisis determina si existe una correlación significativa entre las distancias genéticas pareadas, que se calcularon con el software Mega 7 (modelo K2P), y las distancias geográficas, que se obtuvieron por medio del programa Geographic Distance Matrix Generator versión 1.2.3 (Ersts, 2011). Se seleccionó el coeficiente de Pearson y se realizaron 9999 permutaciones para asignar el nivel de significancia con un valor de alfa de 0.05.

#### **4. Resultados**

En este estudio se obtuvieron 522 secuencias que se complementaron con 50 secuencias del GenBank (Velazco & Patterson, 2013) de ambos genes para las dos especies (Cuadro 3 y Anexo A).

|                                                           | S. parvidens    |                | S. hondurensis  |                |
|-----------------------------------------------------------|-----------------|----------------|-----------------|----------------|
| Nombre y longitud del gen                                 | ND2mt           | RAG2n          | ND2mt           | RAG2n          |
| Secuencias obtenidas en este trabajo                      | (1017pb)<br>138 | (731pb)<br>132 | (1017pb)<br>134 | (731pb)<br>118 |
| Secuencias tomadas de GenBank (Velazco & Patterson, 2013) | 18              | 18             |                 |                |
| Número total de secuencias para los análisis              | 156             | 150            | 141             | 125            |

**Cuadro 3. Secuencias compiladas para cada gen y especie.**

\*mt = mitocondrial; n = nuclear

#### *4.1 Diversidad genética*

En cuanto a la información mitocondrial, *S. parvidens* presentó 116 sitios polimórficos, 65 sitios parsimoniosamente informativos, con 93 haplotipos para la muestra total. En *S. hondurensis* se detectaron 102 sitios segregantes con 68 parsimoniosamente informativos y 82 haplotipos dentro de todas sus poblaciones. Se encontró un valor alto de diversidad genética (*Hd*) para ambas especies y valores de π bajos (Cuadro 4).

**Cuadro 4. Estimadores de diversidad genética de ambas especies para ambos marcadores genéticos.**

|                                   | S. parvidens |         |         | S. hondurensis |  |
|-----------------------------------|--------------|---------|---------|----------------|--|
|                                   | ND2          | RAG2    | ND2     | RAG2           |  |
| S (número de sitios polimórficos) | 116          | 22      | 102     | 25             |  |
| A (no. Haplotipos)                | 93           | 25      | 82      | 48             |  |
| Hd (diversidad haplotídica)       | 0.974        | 0.632   | 0.983   | 0.9            |  |
| $\pi$ (diversidad nucleotídica)   | 0.0093       | 0.00123 | 0.01514 | 0.00805        |  |
| n (número de individuos)          | 156          | 150     | 141     | 125            |  |

En las estimaciones de diversidad nuclear se observó que *S. hondurensis* presenta niveles más altos que *S. parvidens*, tanto para *Hd* como para π a pesar de tener un tamaño muestral menor. En total, *S. hondurensis* presentó 23 sitios parsimoniosamente informativos y *S. parvidens* sólo 14.

La prueba de normalidad de Shapiro-Wilk determinó que los datos poblaciones de *Hd* y *π* no son normales, ya que se obtuvieron valores de p < 0.05 para las dos especies.

Debido a lo anterior, se consideró realizar la prueba estadística no paramétrica de Wilcoxon (Wilcoxon, 1945). En los resultados se observó que *S. hondurensis* tiene mayor diversidad haplotídica para el gen *RAG2* pero para la información mitocondrial no existen diferencias significativas. En cuanto a la diversidad nucleotídica, *S. hondurensis* presenta valores más altos que *S. parvidens* (Cuadro 5)*.* 

|                                      | ND <sub>2</sub> | RAG2        |  |  |
|--------------------------------------|-----------------|-------------|--|--|
| Hd (diversidad haplotípica)          | 0.3777          | $0.001673*$ |  |  |
| $\pi$ (diversidad nucleotidica)      | $0.009329*$     | 4.219e-08*  |  |  |
| *Valor significativo $\alpha$ = 0.05 |                 |             |  |  |

**Cuadro 5. Valores de p para la prueba de rango con signo de Wilcoxon.**

#### *4.2 Análisis de estructura genética*

#### *4.2.1 Neighbour-joining y red de haplotipos*

En los análisis de NJ se observa que cada especie forma un grupo monofilético presentando valores de bootstrap bajos en general. Dentro de *S. parvidens* (Figura 5) se observan dos claros linajes con una distribución: este y oeste: el primero se distribuye por la Vertiente del Golfo de México, desde Tamaulipas hacia el sureste de México hasta llegar a Centroamérica, en el sur de Costa Rica. El otro clado se caracteriza por agrupar a individuos con distribución en la Vertiente del Pacífico, desde el sur de Sonora hasta la Cuenca del Río Balsas. Sin embargo, hay diez muestras que no formaron parte de ninguno de los grupos anteriores, todos ellos correspondientes con la distribución del este de *S. parvidens.*

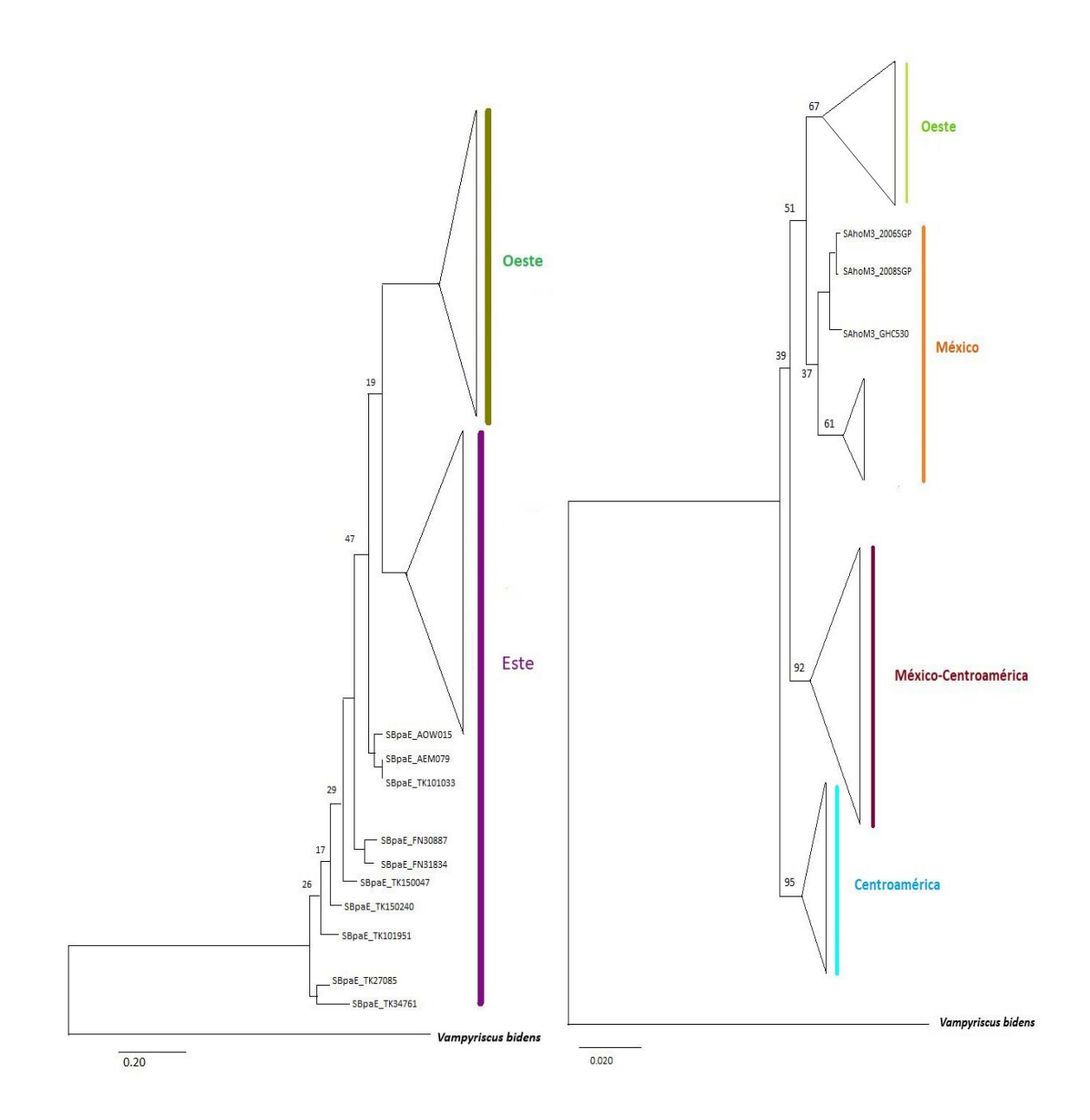

#### **Figura 5. Árboles de NJ construidos con las secuencias de** *ND2***. Se representa** *S. parvidens* **a la izquierda y** *S. hondurensis* **a la derecha. Se muestran los valores de bootstrap que soportan las ramas y el grupo externo es** *V. bidens***.**

En *S. hondurensis* (Figura 5) se forman 4 clados. El primero corresponde a muestras que se distribuyen principalmente en el estado de Chiapas y los países Guatemala, Honduras y El Salvador (color azul); el siguiente grupo lo conforman individuos que se distribuyen dentro de los estados de Chiapas, Veracruz, San Luis Potosí y Puebla, además de algunos otros que pertenecen al Salvador y Guatemala (color vino); el tercer clado sólo agrupa individuos que se distribuyen en México dentro de la Vertiente del Golfo, además de unas cuantas muestras que proceden de Guerrero (color

naranja); el último grupo bien definido se encuentra dentro de la Vertiente del Pacífico (color verde), desde el sur de Sinaloa hasta llegar a Colima, finalizando con las zonas altas de Michoacán y el Estado de México.

En cuanto a las reconstrucciones en *RAG2* no se observaron clados definidos en ninguna de las dos especies (Figura 6). Las dos fases alélicas de muchos ejemplares se encontraban agrupados en diferentes clados y tampoco se encontró un patrón que correspondiera con muestras distribuidas en la misma zona geográfica.

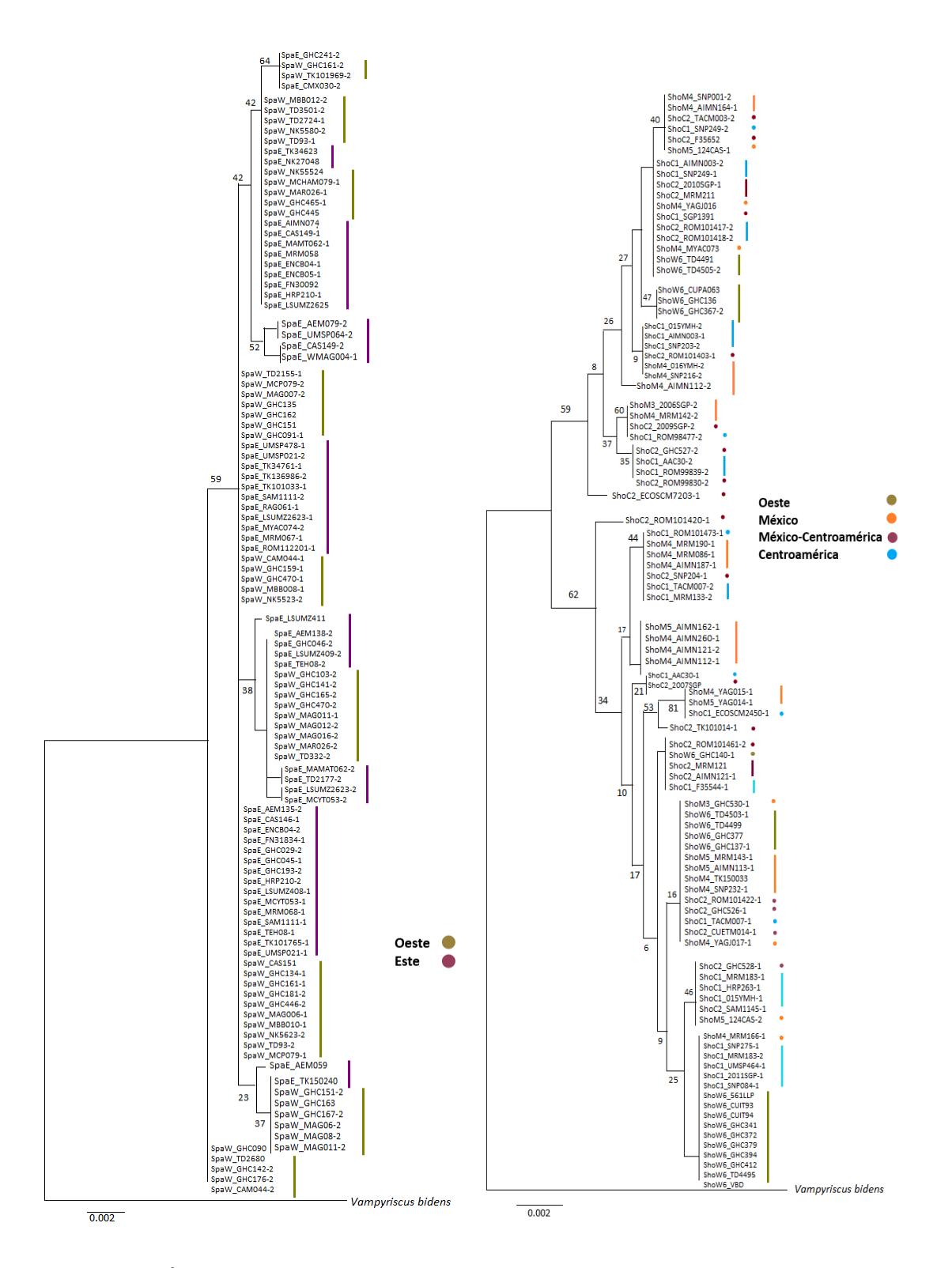

**Figura 6. Árboles de NJ construidos con las secuencias de** *RAG2***. Se representa** *S. parvidens* **a la izquierda y** *S. hondurensis* **a la derecha. Se muestran los valores de bootstrap que soportan las ramas y el grupo externo es** *V. bidens.* 

En la red de haplotipos se observó correspondencia con los resultados del análisis de NJ. En *S. parvidens* las relaciones entre los haplotipos (Figura 7) mostraron una clara estructura geográfica debido a que se forman dos haplogrupos separados mediante 10 mutaciones puntuales. Uno contiene haplotipos que presentan individuos que solo se encuentran en la Vertiente del Pacífico y otros en la del Golfo de México y Centroamérica. Se identificaron 93 haplotipos, siendo el 3 y 4 los más abundantes.

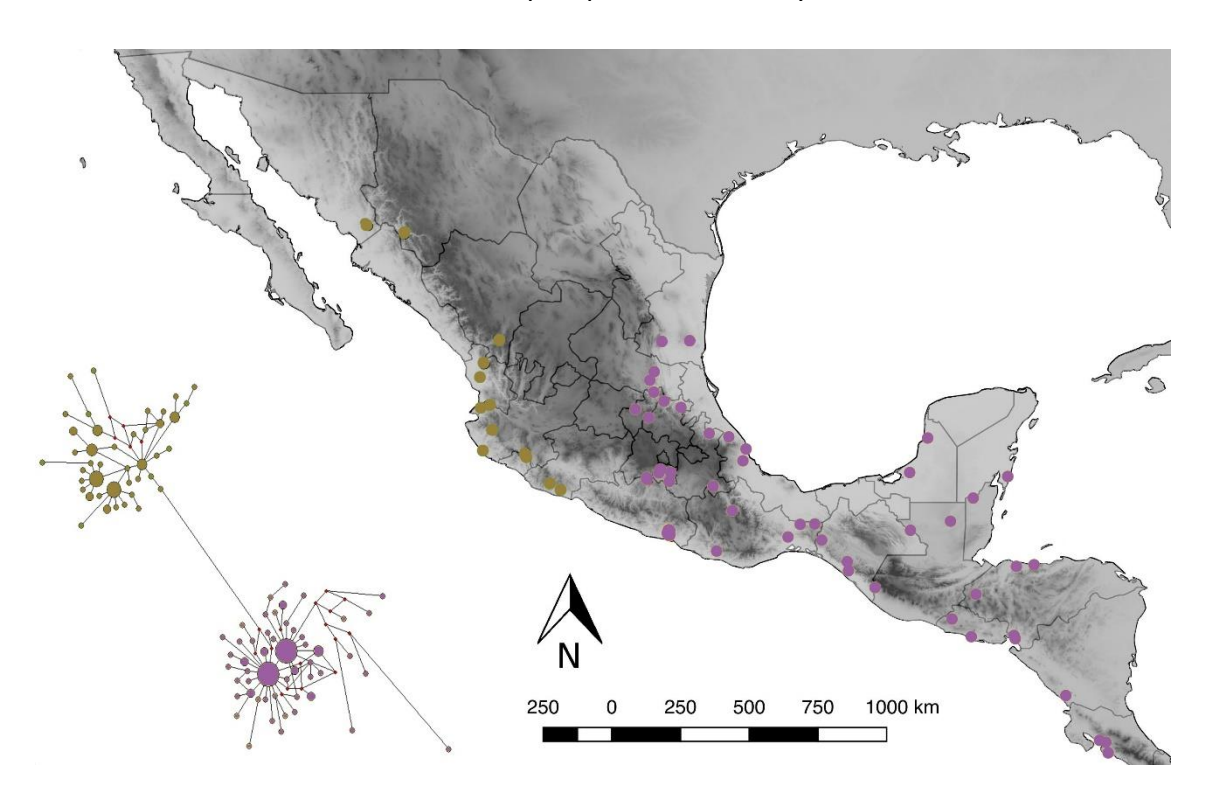

**Figura 7. Red de haplotipos de** *S. parvidens.* **Los tamaños de los círculos son proporcionales a la frecuencia del haplotipo representado.**

Dentro de *S. hondurensis* se encontró que el haplotipo que se presenta con mayor frecuencia es el 51, que tienen individuos del este de su distribución en México (San Luis Potosí, Puebla, Hidalgo y Chiapas). El único grupo de haplotipos con distribución restringida es la que corresponde con localidades de los estados de Sinaloa, Nayarit, Jalisco, Colima y Michoacán (Figura 8).

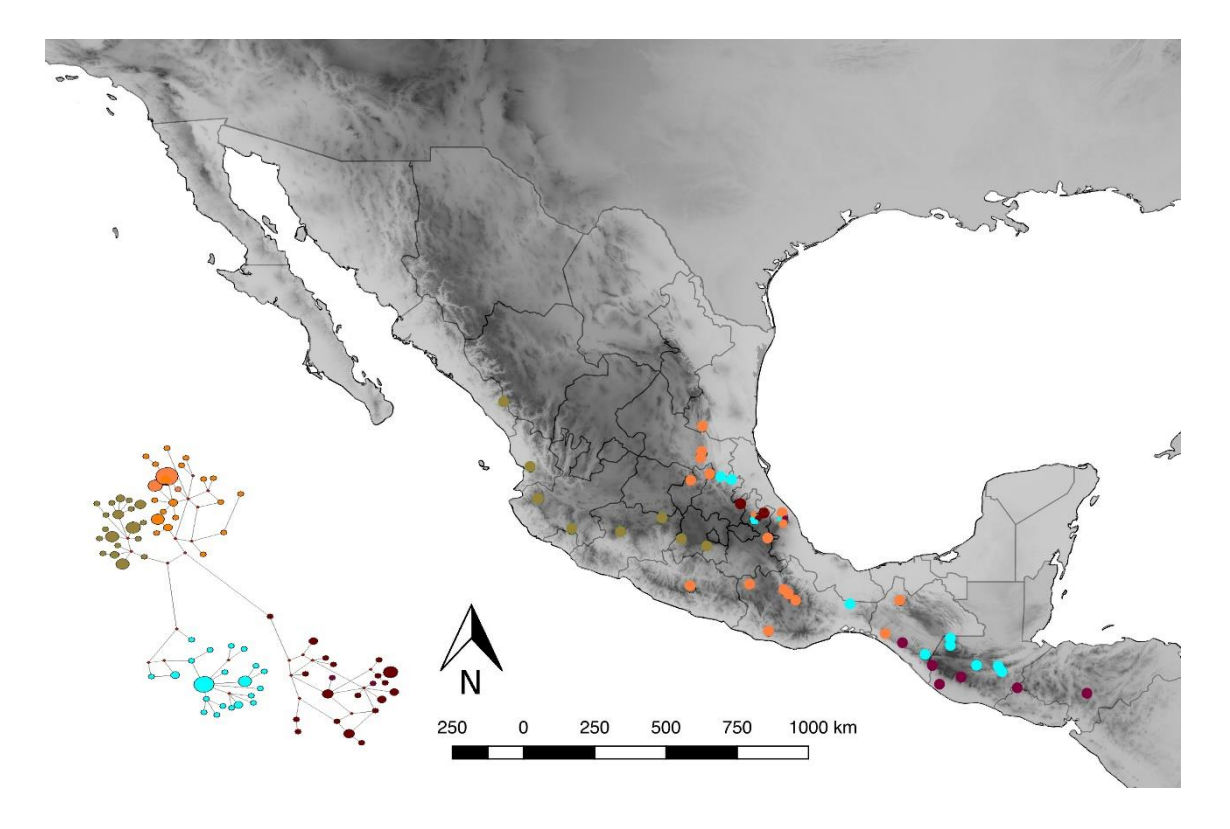

**Figura 8. Red de haplotipos de** *S. hondurensis.* **Los tamaños de los círculos son proporcionales a la frecuencia del haplotipo representado.**

#### *4.2.2 Diferenciación poblacional*

Los análisis Bayesianos obtenidos mediante *Geneland* son congruentes con lo anteriormente observado en *S. parvidens*. Las probabilidades de asignación poblacional para el gen *ND2* apoyan la separación de la Vertiente del Golfo-Centroamérica y la Vertiente del Pacífico con altos valores. Los dos linajes maternos se separan en Guerrero (Figura 9, A1). Sin embargo, para el gen nuclear *RAG2* no existió evidencia alguna de estructuración (Figura 9, A2).

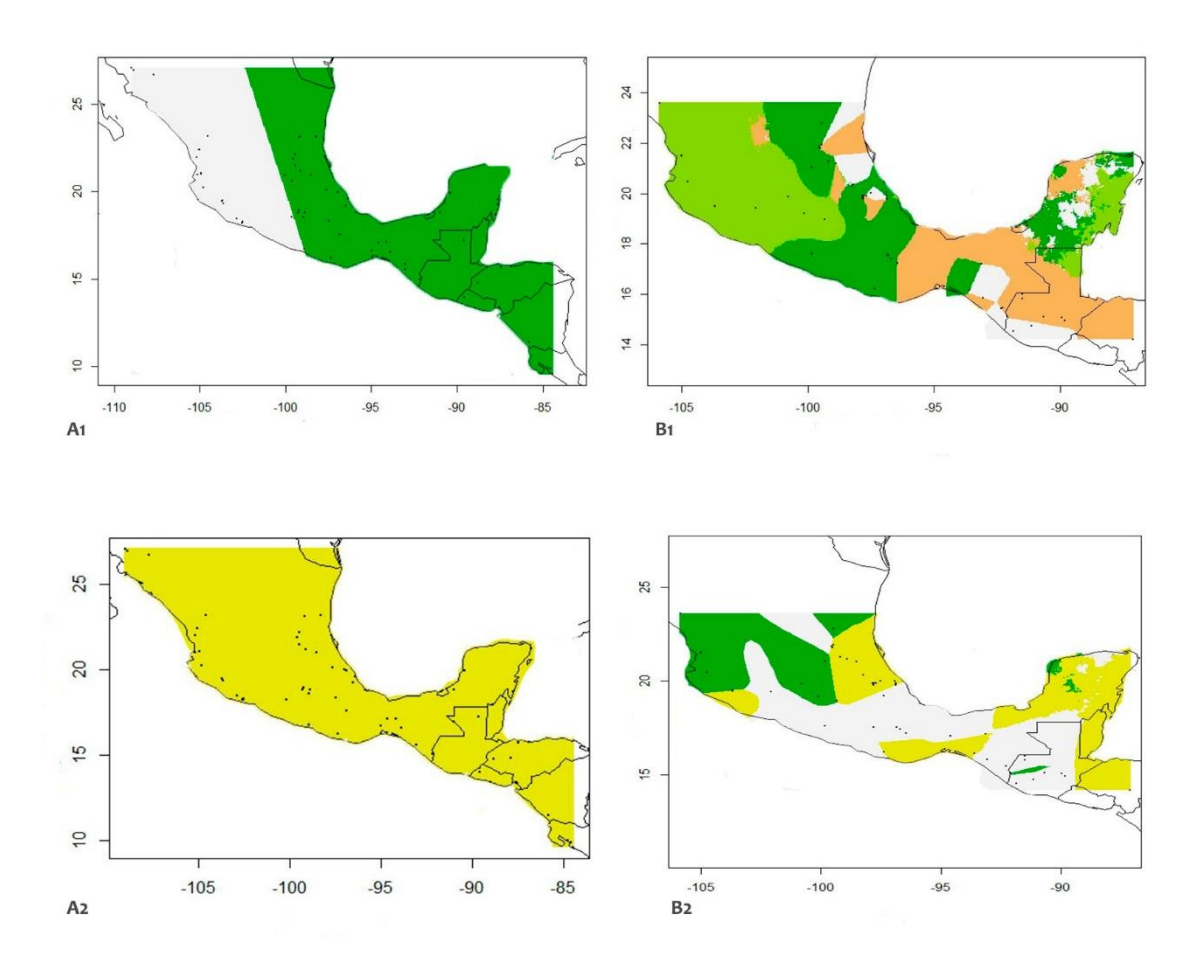

**Figura 9. Análisis de membresía poblacional para el gen ND2 (A1 y B1) y RAG2 (A2 y B2) en** *S. parvidens* **= A y** *S. hondurensis* **= B.**

La estructura genética observada fue ratificada con el AMOVA donde se probaron ambos marcadores (Cuadro 6). El mayor porcentaje de la variación genética mitocondrial se encuentra entre las poblaciones del Este y Oeste (63.94% y F<sub>CT</sub>= 0.63943). Mientras que para *RAG2*, se determinó que la mayor variación está dentro de las poblaciones en toda su distribución (86.5%).

|                           | ND <sub>2</sub> |                 |                | RAG2       |                 |                |
|---------------------------|-----------------|-----------------|----------------|------------|-----------------|----------------|
| Componente de             | Porcentaje      | Índice de       | <b>Valores</b> | Porcentaje | Índice de       | <b>Valores</b> |
| variación                 | de              | fijación        | p<0.05         | de         | fijación        | p<0.05         |
|                           | variación       |                 |                | variación  |                 |                |
| <b>Entre agrupaciones</b> | 63.94           | $FCT =$         | $0.00000 + -$  | 0.03       | $FCT =$         | $0.17400 + -$  |
| (Este-Oeste)              |                 | 0.63943         | 0.00000        |            | 0.00034         | 0.00993        |
|                           |                 |                 |                |            |                 |                |
| Entre poblaciones de      | 2.44            | F <sub>SC</sub> | $0.03715 + -$  | 13.39      | F <sub>SC</sub> | $0.00000 + -$  |
| las agrupaciones          |                 | 0.06773         | 0.00655        |            | 0.13396         | 0.00000        |
| Dentro de las             | 33.62           | $FST =$         | $0.00000 + -$  | 86.57      | $FST =$         | $0.00000 + -$  |
|                           |                 |                 |                |            |                 |                |
| poblaciones               |                 | 0.66385         | 0.00000        |            | 0.13426         | 0.00000        |
|                           |                 |                 |                |            |                 |                |

**Cuadro 6. Valores obtenidos de AMOVA de** *S. parvidens* **con** *ND2* **y** *RAG2***.**

En cuanto a *S. hondurensis*, se observó que el análisis de *Geneland* arrojaba para el gen *ND2* una estructura con 4 grupos, mientras que para *RAG2* sólo 3 (Figura 9, B1 y B2). La estructura mitocondrial es similar a las relaciones que se han encontrado con el análisis de NJ. Se distingue el haplogrupo de la Vertiente del Pacífico que va desde Sinaloa hasta su límite en el Estado de México; por otro lado, se distinguen dos grupos para su distribución en Centroamérica, que se mezclan con algunas muestras localizadas en la zona norte de la Vertiente del Golfo de México; asimismo se puede observar que hay un grupo característico en estados del este y centro de México.

En contraste con lo anterior, los grupos formados con *RAG2* nos indican que la distribución en el centro de México y Centroamérica conforman una unidad mientras que las muestras de Sinaloa, Nayarit, Jalisco y el Estado de México se agrupan en otra. Sin embargo, en el tercer grupo se encuentra una localidad del estado de Chiapas junto con muestras de estados que pertenecen a la Sierra Madre Oriental (SMO), lo que sugiere que posiblemente este comenzando una segregación geográfica en *S. hondurensis*.

De acuerdo nuestros análisis anteriores y los resultados de *Geneland*, se consideró probar tres diferentes hipótesis geográficas para el análisis de AMOVA en la especie montana. Para el marcador mitocondrial (*ND2*) se probó con un valor de *k* de 4, 3 y 2 (Cuadro 7), y para *RAG2* se probó valores *k* de 2 y 3 (Cuadro 8). Se encontró que los valores de F<sub>ST</sub> eran mayores a los de F<sub>CT</sub>, lo cual explica que la mayor parte de la variación

26

molecular se encuentra dentro de las poblaciones. Sin embargo, la alternativa que mejor explica la estructura genética es la que corresponde con tres grupos (K = 3, ND2 F<sub>CT</sub> = 0.38274).

| K (no. de<br>grupos) | <b>Agrupaciones</b>                                                                                                    | FST        | Fct        | <b>Fsc</b> |
|----------------------|----------------------------------------------------------------------------------------------------|------------|------------|------------|
| 4                    | Sinaloa, Nayarit, Jalisco, Colima, Michoacán,<br>Edo. México<br>Tamaulipas, San Luis Potosí, Hidalgo, Puebla<br>Veracruz, Guerrero y Oaxaca<br>Chiapas, Norte de Guatemala, El Salvador y<br>-<br><b>Honduras</b><br>Sur de Chiapas, Sur de Guatemala            | $0.44982*$ | $0.31920*$ | $0.19187*$ |
| 3                    | Sinaloa, Nayarit, Jalisco, Colima, Michoacán,<br>Edo. México<br>Tamaulipas, San Luis Potosí, Hidalgo, Puebla<br>Veracruz, Guerrero y Oaxaca<br>Chiapas, Guatemala, El Salvador y Honduras                                                                        | $0.47941*$ | $0.38274*$ | $0.15661*$ |
| 2                    | Sinaloa, Nayarit, Jalisco, Colima, Michoacán,<br>-<br>Edo. México: S. hondurensis occidentalis<br>Tamaulipas, San Luis Potosí, Hidalgo, Puebla<br>Ξ.<br>Veracruz, Guerrero, Oaxaca, Chiapas,<br>Guatemala, El Salvador y Honduras: S.<br>hondurensis hondurensis | $0.54534*$ | $0.38273*$ | $0.26343*$ |

**Cuadro 7. Valores obtenidos de AMOVA de** *S. hondurensis* **para diferentes agrupaciones con** *ND2.*

\*Valores con p<0.05

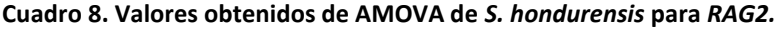

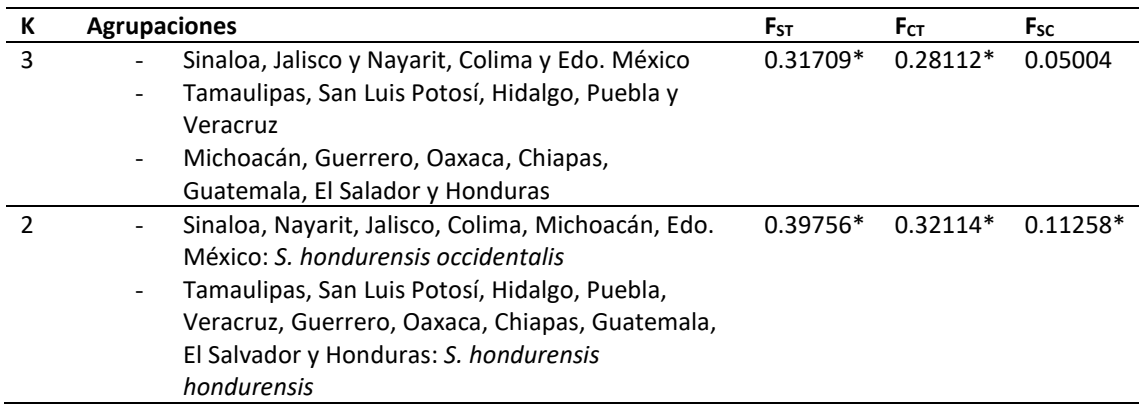

\*Valores con p<0.05

#### *4.3 Aislamiento por distancia*

Finalmente, la prueba de Mantel determinó que para las poblaciones de *S. parvidens* no existe un grado de aislamiento por distancia. Por el contrario, en *S. hondurensis* hay

evidencia significativa de una correlación entre las diferencias genéticas y su distancia geográfica, ya que se obtuvieron valores de p < 0.05 (Cuadro 9) (Anexo D).

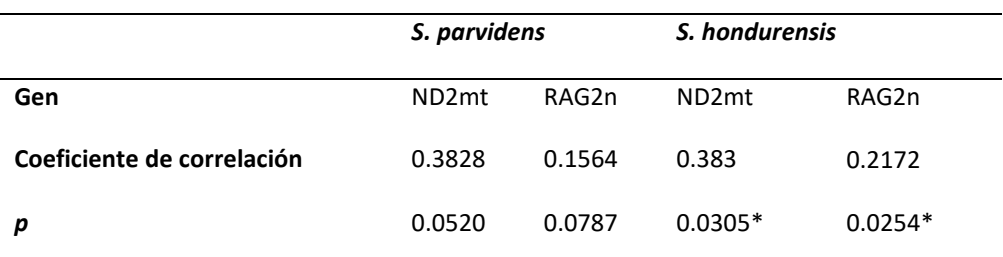

**Cuadro 9. Valores obtenidos de la prueba de Mantel para ambas especies.**

 *\**Valor significativo con α = 0.05

#### **5. Discusión**

El objetivo principal de este trabajo fue examinar y comparar la variación y estructura genética entre dos especies del género *Sturnira,* las cuales presentan una distribución en ambientes contrastantes. Para ello se utilizaron marcadores mitocondriales y nucleares, con los cuales es posible obtener una hipótesis más integral acerca de los procesos evolutivos de los taxa, debido a que pueden dilucidar patrones de estructura genética que se pueden relacionar con aspectos biológicos, históricos y ecológicos de las especies (Domínguez-Domínguez & Vázquez-Domínguez, 2009). Este tipo de análisis se han vuelto relevantes dentro del género ya que han ayudado a clarificar las relaciones entre muchas especies, resolviendo incertidumbres taxonómicas que los análisis morfológicos, por si solos, no habían podido concluir (Jarrín-V & Kunz, 2011; Velazco & Patterson, 2013) pero en conjunto ha llevado a reconocer dentro del género al menos 22 especies diferentes (Molinari et al., 2017). Por ejemplo, Velazco y Patterson (2013) lograron identificar tres nuevas especies utilizando tres genes mitocondriales y dos nucleares, por lo cual, los estudios de patrones genéticos son muy importantes para seguir esclareciendo el proceso de diversificación de este género críptico.

#### *5.1 Variabilidad genética*

Anteriormente se reportaron niveles de diversidad genética para *S. parvidens* (Hernández-Canchola & León-Paniagua, 2017) y de igual manera, en el DNA mitocondrial fue donde se encontraron los niveles variación más altos (*Hd*: *cyt-b* = 0.99; *D-loop* = 0.995). En este estudio se encontró una *Hd* > 0.95 para ambas especies, lo que sugiere altas probabilidades de que dos haplotipos escogidos al azar sean diferentes. En contraste, las probabilidades de que dos nucleótidos de origen homólogo sean distintos son relativamente bajas (π < 0.02) (Avise et al., 1987; Hedrick, 2011). En otras palabras, los haplotipos mitocondriales encontrados están muy relacionados, lo cual puede ser consecuencia de un evento de expansión demográfico acelerado a partir de una población más pequeña en un tiempo relativamente reciente (Hamilton, 2009). Este fenómeno puede relacionarse con varios acontecimientos, por ejemplo, un evento de diversificación reciente (Arbeláez-Cortés et al., 2010), lo que concuerda con la hipótesis del surgimiento de las dos especies después de la formación del Istmo de Panamá

(Velazco & Patterson, 2013). Además, se ha sugerido que las glaciaciones del Pleistoceno también pudieron promover una expansión demográfica dentro del género (Hernández-Canchola & León-Paniagua, 2017) e incluso otros eventos posteriores a ellas (Chen et al., 2006; Llaven-Macías et al., 2017).

Los índices de diversidad nuclear fueron diferentes en comparación con lo encontrado por Hernández-Canchola y León-Paniagua (2017) para *S. parvidens*. En el gen *RAG1* fue reportado una *Hd* = 0.976 y en este estudio con el marcador *RAG2* se obtuvo un valor de *Hd* = 0.6. Se sabe que ambos genes participan en el proceso de recombinación para lo obtención de la diversidad de antígenos en vertebrados, sin embargo, se ha sugerido que dichos locus podrían tener diferentes orígenes evolutivos (Carmona & Schatz, 2017) por lo cual una diferencia en sus tasas mutacionales podría estar explicando la disparidad en los valores encontrados en este estudio. Además, se han reportado diferentes tasas evolutivas para el gen *RAG2* en análisis filogenéticos con otros murciélagos del continente (Martins et al., 2009; Pavan & Marroig, 2017).

Por otra parte, la prueba de Wilcoxon (p < 0.05) indicó que en *RAG2* hay una diferencia significativa en cuanto a la diversidad genética entre especies: mientras que en *S. parvidens* se determinó una *Hd = 0.632*, en *S. hondurensis* se observó una *Hd = 0.983*. De forma general, esto podría estar relacionado con las características de los dos tipos de distribución. Por ejemplo, se ha sugerido que la diversidad genética puede ser un indicador indirecto del flujo genético en las especies, debido a que el intercambio genético entre poblaciones rápidamente puede llegar a homogenizar las frecuencias alélicas de un locus, actuando como una fuerza cohesiva (Hamilton, 2009; Eguiarte et al., 2015). Por lo cual, podríamos esperar que *S. hondurensis* con poblaciones mayormente montanas y aisladas, presente mayor cantidad de fases alélicas en el gen *RAG2* en comparación con *S. parvidens*, que posee una distribución más continua en tierras bajas.

#### *5.2 Incongruencia mitocondrial y nuclear*

En nuestros resultados no se encontró congruencia entre los dos tipos de loci. Dicha incongruencia entre genes nucleares y mitocondriales se ha reportado en otras especies de murciélagos donde se han empleado ambos marcadores, como es el caso del
filostómido *Desmodus rotundus* (Martins et al., 2009)*.* La primera observación para poder explicar este fenómeno se relaciona con las tasas evolutivas de las secuencias, ya que los genes nucleares cambian más lento que los genes mitocondriales debido a los mecanismos de reparación que posee el DNA en el núcleo (Avise, 2009). Además, el DNAn se hereda de forma biparental, lo que significa que los gametos pasan por el proceso de recombinación genética durante el apareamiento de cromosomas homólogos en la etapa de la meiosis. Este proceso genera limitaciones cuando se intenta reconstruir las relaciones intraespecíficas y estructuración de las secuencias (Lanteri & Confalonieri, 2003); sin embargo, ambos tipos de marcadores nos permiten complementar la información que apoye o no, diferentes hipótesis biológicas. Por ejemplo, se ha detectado que el grado de estructura de un gen mitocondrial en perritos de la pradera puede estar relacionado a una conducta filopátrica, mientras que su estructura nuclear puede estar reflejando la historia demográfica de sus grandes colonias (Castellanos-Morales et al., 2015). Aunque también pueden presentarse patrones similares en ambos, donde no sólo se refleja un evento geográfico histórico, también se puede ver la congruencia con algunos aspectos ecológicos que caracterizan a la especie, como es el caso del murciélago *Thoopterus nigrescens* (Campbell et al., 2007)*.* En este estudio se encontró cierta similitud entre el marcador nuclear y mitocondrial para el caso de *S. hondurensis*, pero de forma general ambos marcadores presentaron estructuras genéticas diferentes en ambas especies. Lo anterior nos permite sugerir que las disparidades encontradas se deben principalmente a la recombinación del gen nuclear y a las tasas evolutivas de cada uno. El gen *ND2* posiblemente está reflejando información sobre episodios más recientes de la historia evolutiva de estas especies, en comparación con el gen *RAG2* que tiene una tasa evolutiva más lenta.

## *5.3 Estructura geográfica y genética*

*Sturnira parvidens* y *S. hondurensis* son especies de murciélagos que se originaron después de la formación del Istmo de Panamá (Velazco & Patterson, 2013). Este proceso geológico fue uno de los factores que desencadenaron una serie de oscilaciones climáticas a nivel global (Gutiérrez-García & Vázquez-Domínguez, 2013). Si bien en Mesoamérica las temperaturas durante las glaciaciones no fueron tan extremas como

las regiones polares, estas tuvieron gran impacto en la biota debido a la compleja orografía de la región (Moreno-Letelier & Piñero, 2009). Estas dos características promovieron que las poblaciones de muchas especies de animales y plantas tuvieran la oportunidad de expandir y contraer el rango de su distribución (Toledo, 1982; Ramírez-Barahona & Eguiarte, 2013), por lo que se considera que este gran fenómeno climático, desencadenó el inicio de un periodo de diversificación para muchas especies de mamíferos (Sullivan et al., 2000). Al ser *S. parvidens* y *S. hondurensis* especies con un origen de divergencia relativamente reciente y distribución contrastante (Velazco & Patterson, 2013), se ha demostrado que estas oscilaciones influenciaron la estructura genética intraespecífica en estos murciélagos filostómidos (Hernández-Canchola & León-Paniagua, 2017).

Por un lado, los resultados de estructura genética-geográfica de *S. parvidens* son similares a lo observado por Hernández-Canchola y León-Paniagua (2017), ya que se detectó la presencia de dos linajes maternos que corresponden con la vertiente del Pacífico (Oeste) y la Vertiente del Golfo con Centroamérica (Este). De forma general, existen dos procesos que nos pueden ayudar a explicar esta clara estructura genética; el primero es la vicarianza, que es el proceso donde una población se fracciona o diferencia por la aparición de una barrera geográfica (Llorente & Morrone, 2001) y el segundo es el aislamiento por distancia (Caviedes-Solis & Leaché, 2018). Dado que en *S. parvidens* no hay evidencia de aislamiento en la prueba de Mantel, además de que eventos vicariantes en especies de murciélagos tropicales ya han sido reportados (Martins et al., 2009; Guevara-Chumacero et al., 2010), se apoya la existencia de dos áreas históricas donde se promovió la diferenciación entre los haplogrupos Este y Oeste durante las fluctuaciones climáticas (Hernández-Canchola & León-Paniagua, 2017). Esto es reforzado por la red de haplotipos, en donde se observan varias formas de estrella con variantes de baja frecuencia, resultado que confirma la ocurrencia de un evento de crecimiento demográfico reciente (Excoffier et al., 2009). Además, este patrón geográfico (Oeste-Este) se ha reportado en otros mamíferos de tierras bajas, como es el caso del armadillo de nueve bandas (*Dasypus novencimtus*) (Arteaga et al., 2012) y en el murciélago *Pteronotus davyi* (Guevara-Chumacero et al., 2010).

Los resultados en el gen nuclear *RAG2*, además de presentar índices de diversidad genética bajos, no mostraron una estructura genética en *S. parvidens*. Anteriormente se ha usado este marcador para análisis genéticos en murciélagos. Se utilizó en un estudio filogeográfico para el filostómido *Desmodus rotundus*, pero se sugirió que no presenta una buena resolución intraespecífica (Martins et al., 2009). Sin embargo, cuando se empleó para analizar la filogenia del género *Pteronotus* (Pavan & Marroig, 2017), se calculó que este gen presentaba una tasa evolutiva mucho mayor a lo observado por Martins y colaboradores (2009); cabe señalar también, que se utilizó *RAG2* junto con otros marcadores nucleares, para reconstruir la filogenia más completa y actual de *Sturnira* (Velazco & Patterson 2013). Dentro del caso de *S. parvidens,* dado que no presenta evidencia de aislamiento por distancia en la prueba de Mantel y que se ha reportado que la tasa evolutiva es lenta comparada con otros marcadores nucleares, es entendible que los análisis hayan mostrado sólo un grupo genético.

Para la especie montana *S. hondurensis,* se observó que existen al menos cuatro grupos matrilineales a lo largo de su distribución, de acuerdo con el árbol de NJ y la red de haplotipos. Destaca que tanto el marcador nuclear como el mitocondrial coinciden en la ocurrencia de un linaje diferenciado que habita en las zonas montanas de la Vertiente del Pacífico y en la parte oeste y centro de la Faja Volcánica Transversal. Esta unidad corresponde con la subespecie *S. h. occidentalis*, sin embargo, estos resultados sugieren ampliar el área de distribución de este taxón. El resto de los grupos genéticos de *S. hondurensis* se encuentran mezclados en la Sierra Madre Oriental, Sierra Madre del Sur, la Sierra de Chiapas, y los sistemas montanos de Centroamérica. De acuerdo con el AMOVA, el mayor porcentaje de la variación se encuentra dentro de las poblaciones, estructura que podría ser consecuencia de dos procesos: el primero podría ser un alto flujo génico (Hamilton, 2009) entre las poblaciones del este de México y Centroamérica, y el segundo podría corresponder a un evento de sorteo de linajesincompleto, en el cual no ha trascurrido suficiente tiempo para que el efecto de la deriva génica y el aislamiento hayan logrado promover una diferenciación genética-geográfica en la parte este de la distribución en la especie (Castellanos-Morales et al., 2015).

Al observar los resultados en conjunto, se puede notar que una diferencia entre especies está relacionada con el efecto de las barreras geográficas en cada una de ellas.

Dado que nuestros resultados de Mantel indicaron que *S. hondurensis* presenta cierto grado de aislamiento por distancia en sus poblaciones, y que la alternativa que mejor explica la estructura genética es la de tres grupos: Oeste de México-Centro de México-Sur de México y Centroamérica, nosotros sugerimos que, áreas con poca o nula elevación como el Istmo de Tehuantepec en México y el Valle de Puebla-Tlaxcala, podrían estar influenciando la estructura genética-geográfica, actuando como barreras (Hernández-Canchola, 2018). Específicamente, el Istmo de Tehuantepec parece ser un factor importante para la delimitación de muchos clados intraespecíficos de vertebrados con distribución montana (Sullivan et al., 2000; Ornelas et al., 2013; Caviedes-Solis & Leaché, 2018), sin embargo, se ha sugerido que la divergencia poblacional en estas especies pudo ocurrir en diferentes lapsos debido a que el valle ha funcionado como barrera y corredor en distintos tiempos (Ornelas et al., 2013). De esta manera, podemos sugerir que los factores geológicos y climáticos del pasado son los que mayormente han influenciado el proceso evolutivo de este taxón de tierras altas en Mesoamérica, como se ha reportado en otras especies de mamíferos (Sullivan et al., 2000; Ávila-Valle et al., 2012).

Como se mencionó anteriormente, para ambas especies las fluctuaciones climáticas del pasado pudieron haber promovido una estructura genética debido a la expansión y contracción de las poblaciones (Morcillo et al. 2016; Hernández-Canchola & León-Paniagua, 2017). En murciélagos y otros vertebrados, se ha estudiado que no sólo eventos geológicos y climáticos del pasado pueden impactar en la diversidad y composición genética de las poblaciones, también rasgos ecológicos y biológicos específicos de cada taxa (Chen et al., 2010). Estas dos especies relacionadas y parecidas morfológicamente, presentan sutiles diferencias en algunos rasgos ecológicos. Por ejemplo, se ha visto que *S. parvidens* tiene una distancia máxima de actividad por noche mayor que *S. hondurensis*. La especie de tierras bajas llega a recorrer hasta 3.2km en una noche (Fenton et al., 2000), y la especie montana sólo 1.5km (Cortés-Delgado & Sosa, 2014). Además, a pesar de que ambas especies son consumidoras primarias de frutos de *Solanum* y *Piper* (Fleming, 1986), *S. parvidens* suele consumir mayor variedad de frutos (Saldaña-Vázquez, 2014), por lo cual, podría considerarse que estas diferencias, aunadas a la evidencia de que no existe aislamiento por distancia en las

poblaciones de *S. parvidens*, pueden ofrecerle mayores oportunidades para dispersarse. De esta manera, podemos sugerir que las zonas poco elevadas y circundantes a las grandes cadenas orogénicas, podrían facilitar el contacto y dispersión entre las poblaciones de esta especie de murciélago (Hernández-Canchola & León-Paniagua, 2017). Es por ello que, en ausencia de aparentes barreras geográficas entre estos dos grupos genéticos se ha sugerido que la permanencia de éstos se deba a factores abióticos contemporáneos. Hernández-Canchola y León-Paniagua (2017) reportaron una diferenciación climática entre los grupos del Este y Oeste, ya que la Vertiente del Pacífico mexicano presenta temperaturas más altas y una estacionalidad más marcada, en comparación con los haplogrupos de la Vertiente del Golfo de México y Centroamérica.

Destaca que la mayor semejanza entre ambas especies es que existe un haplogrupo característico del Pacífico mexicano. Este patrón biogeográfico es común ya que esta zona presenta altos niveles de endemismo (Ceballos & García, 1995; Arbeláez-Cortés et al., 2014). Diversos eventos históricos se han relacionado con ello y destaca la formación de grandes cadenas orogénicas como la Sierra Madre Occidental y la Faja Volcánica Transversal, que promovieron la permanencia de muchos tipos de vegetación, en especial de las selvas secas (Becerra & Venable, 2008). Otro evento importante fueron los fenómenos de extensión y retracción de los diferentes tipos de vegetación durante las oscilaciones climáticas pasadas, que pudieron haber separado grandes poblaciones y de esta forma promovieron la diversificación de linajes de especies de vertebrados en la zona (Arbeláez-Cortés et al., 2010; Castellanos-Morales et al., 2015; Sullivan et al., 2000). Específicamente dentro de los mamíferos, podemos encontrar al menos once especies de murciélagos que son endémicas para la región, como es el caso de *Musonycteris harrisoni* (Ceballos & García, 1995). Se ha estudiado que debido a la limitada vagilidad de este taxón, la Sierra Madre Occidental y otras grandes montañas que se encuentran en la Vertiente del Pacífico, podrían estar delimitando su estructura filogeográfica (Ortega et al., 2009). Al contrario, con la especie montana de estudio se sugiere que las tierras bajas de la Cuenca del Balsas y el Valle de Puebla y Tlaxcala, posiblemente están limitando el haplogrupo del Oeste debido a que podrían actuar como barrera para la dispersión de estos murciélagos. En contraste con *S. parvidens,*

donde la delimitación del grupo genético del Pacífico estaría mayormente relacionada con factores climáticos de la región (Hernández-Canchola, 2018).

Los análisis presentados contribuyen a la comprensión de los procesos biológicos e históricos que tuvieron lugar en Mesoamérica, área considerada como un *hot-spot* de biodiversidad con alto porcentaje de especies endémicas (Becerra & Venable, 2008). El estudio de la evolución molecular de las especies nos ayudará a entender cómo ocurrió este proceso de diversificación en esta zona, y por lo tanto, aportar información necesaria para la identificación de áreas prioritarias para la conservación de especies, las cuales se han visto fuertemente amenazadas por actividades antropogénicas (Becerra & Venable, 2008; Suárez-Mota et al., 2014). Si bien los eventos históricos y climáticos promovieron un proceso de diversificación genética en estos murciélagos, cada especie fue afectada de manera diferente, por lo que este tipo de análisis son de gran relevancia debido a que nos muestran patrones biogeográficos donde se puede inferir que cada taxón se ve afectado diferencialmente. Es por esto que la construcción de estrategias de conservación futuras debería considerarse como especie-específicas. Además, *Sturnira parvidens* y *S. hondurensis* son especies clave ya que participan en el proceso de regeneración de bosques, debido a que dispersan de semillas de plantas pioneras (Fleming, 1986); por lo que el estudio de su historia biológica será importante para la conservación de otras especies.

### *5.4 Perspectivas*

El identificar los eventos de diversificación en las especies ayuda a actualizar los estados de las unidades taxonómicas, y en este caso particular, se recomienda complementar este análisis con estudios morfométricos para determinar si nuestra evidencia de estructuración genética concuerda con un patrón de diversificación en la morfología de ambas especies (en proceso: Hernández-Chávez y Sánchez-Miranda), ya que anteriormente se ha observado que los grupos genéticos coinciden total o parcialmente con la distribución de subespecies descritas para otras especies de vertebrados en Mesoamérica (Arbeláez-Cortés et al., 2014). Además, la comparación con otros marcadores moleculares como los microsatélites permitiría completar la historia evolutiva de estos murciélagos ya que se podría obtener información más precisa sobre

la conexión y flujo génico entre las poblaciones de estas especies (en proceso: Cabrera-Garrido y Hernández-García).

## **6. Conclusiones**

La alta variación genética mitocondrial mostrada en *Sturnira parvidens* y *Sturnira hondurensis* concuerda con los sucesos evolutivos relativamente recientes que se han propuesto para la filogenia del género. La estructura genética-geográfica de la especie de tierras bajas sugiere la presencia de dos áreas históricas dentro de Mesoamérica que posiblemente promovieron dos linajes: uno en la Vertiente del Pacífico y otro en la Vertiente del Golfo, y se apoya la hipótesis de que la delimitación de estos haplogrupos probablemente se deba a factores abióticos contemporáneos y rasgos biológicos de la especie. La especie montana, *S. hondurensis,* presentó más grupos genéticos y de igual manera se detectó un linaje al oeste de su distribución en México, que es congruente con la distribución de su subespecie *S. hondurensis occidentalis* pero incrementando el área hacia el centro de la Faja Volcánica Transmexicana. En contraste con la especie de tierras bajas, nuestros resultados sugieren que los factores geológicos y climáticos del pasado son los que mayormente han influenciado la estructura de este taxón de tierras altas en Mesoamérica. En conclusión, las disparidades entre las estructuras genéticas de estos murciélagos relacionados y con distribuciones contrastantes, probablemente estén resaltando procesos que son resultado de su propia historia de vida y rasgos ecológicos.

### **7. Literatura citada**

Allendorf, F.W., Luikart, G., & Aitken, S.N. (2013) *Conservation and the Genetics of Populations.*

- Arbeláez-Cortés, E., Milá, B., & Navarro-Sigüenza, A.G. (2014) Multilocus analysis of intraspecific differentiation in three endemic bird species from the northern Neotropical dry forest. *Molecular Phylogenetics and Evolution*, **70**, 362–377.
- Arbeláez-Cortés, E., Nyári, Á.S., & Navarro-Sigüenza, A.G. (2010) The differential effect of lowlands on the phylogeographic pattern of a Mesoamerican montane species (*Lepidocolaptes affinis*, Aves: Furnariidae). *Molecular Phylogenetics and Evolution*, **57**, 658–668.
- Arteaga, M.C., Piñero, D., Eguiarte, L.E., Gasca, J., & Medellín, R.A. (2012) Genetic structure and diversity of the nine-banded armadillo in Mexico. *Journal of Mammalogy*, **93**, 547– 559.
- Ávila-Valle, Z.A., Castro-Campillo, A., León-Paniagua, L., Salgado-Ugalde, I.H., Navarro-Sigüenza, A.G., Hernández-Baños, B.E., & Ramírez-Pulido, J. (2012) Geographic variation and molecular evidence of the Blackish Deer Mouse complex (*Peromyscus furvus*, Rodentia: Muridae). *Mammalian Biology*, **77**, 166–177.
- Avise, J.C. (1995) Mitochondrial DNA polymorphism and a conection between genetics and demography of relevance to conservation. *Conserv. Biol.*, **9**, 686–690.
- Avise, J.C. (2000) *Phylogeography: the history and formation of species.* Harvard University Press, USA.
- Avise, J.C., Arnold, J., Ball, R.M., Bermingham, E., Lamb, T., Neigel, J.E., Reeb, C.A., & Saunders, N.C. (1987) Intraspecific Phylogeography: The Mitochondrial DNA Bridge Between Population Genetics and Systematics. *Annual Review of Ecology and Systematics*, **18**, 489–522.
- Bandelt, H., Forster, P., & Röhl, A. (1999) Median-Joining Networks for Inferring Intraspecific Phylogenies. *Molecular Biology and Evolution*, **16**, 37–48.
- Becerra, J. & Venable, D. (2008) Sources and sinks of diversification and conservation priorities for the Mexican tropical dry forest. *PLoS ONE*, **3**, e3436.

Campbell, P., Putnam, A.S., Bonney, C., Bilgin, R., Morales, J.C., Kunz, T.H., & Ruedas, L.A.

(2007) Contrasting patterns of genetic differentiation between endemic and widespread species of fruit bats (Chiroptera: Pteropodidae) in Sulawesi, Indonesia. *Molecular Phylogenetics and Evolution*, **44**, 474–482.

- Carmona, L.M. & Schatz, D.G. (2017) New insights into the evolutionary origins of the recombination-activating gene proteins and V(D)J recombination. *FEBS Journal*, **284**, 1590–1605.
- Castellanos-Morales, G., Ortega, J., Castillo-Gámez, R.A., Sackett, L.C., & Eguiarte, L.E. (2015) Genetic Variation and Structure in Contrasting Geographic Distributions: Widespread Versus Restricted Black-Tailed Prairie Dogs (Subgenus *Cynomys*). *Journal of Heredity*, **106**, 478–490.
- Caviedes-Solis, I.W. & Leaché, A.D. (2018) Leapfrogging the Mexican highlands: influence of biogeographical and ecological factors on the diversification of highland species. *Biological Journal of the Linnean Society*, 1–15.
- Ceballos, G. & García, A. (1995) Conserving Neotropical Biodiversity: The Role of Dry Forests in Western Mexico. *Conservation Biology*, **9**, 1349–1356.
- Ceballos, G.J. & Oliva, G. (2005) *Los mamíferos Silvestres de México.* Comisión Nacional para el Conocimiento y Uso de la Biodiversidad. Fondo de Cultura Económica, México.
- Chen, J., Rossiter, S.J., Flanders, J.R., Sun, Y., Hua, P., Miller-Butterworth, C., Liu, X., Rajan, K.E., & Zhang, S. (2010) Contrasting genetic structure in two co-distributed species of old world fruit bat. *PLoS ONE*, **5**, e13903.
- Chen, S.F., Rossiter, S.J., Faulkes, C.G., & Jones, G. (2006) Population genetic structure and demographic history of the endemic Formosan lesser horseshoe bat (*Rhinolophus monoceros*). *Molecular Ecology*, **15**, 1643–1656.
- Coates, A.G., Jackson, J.B.C., Collins, L.S., Cronin, T.M., Dowsett, J., Bybell, L.M., Jung, P., & Obando, J.A. (1992) Closure of the Isthmus of Panama: The near-shore marine record of Costa Rica and western Panama. *Geological Society of America Bulletin*, **104**, 814–828.
- Cortés-Delgado, N. & Sosa, V.J. (2014) Do bats roost and forage in shade coffee plantations? A perspective from the frugivorous bat *Sturnira hondurensis*. *Biotropica*, **46**, 624–632.
- R Development Core Team (2013). R: a language for enviroment for statistical computing. R foundation for Statistical Computing, Vienna. Available at: http://www.r-project.org.

- Domínguez-Domínguez, O. & Vázquez-Domínguez, E. (2009) Filogeografía: aplicaciones en taxonomía y conservación. *Animal Biodiversity and Conservation*, **32**, 59–70.
- Eguiarte, L.E., Aguirre-Planter, E., Scheinvar, E., González-González, A., & Souza, V. (2015) Diferenciación, flujo génico y estructura genética de las poblaciones, con énfasis en especies de plantas mexicanas. *Evolución Orgánica* (ed. by A. Becerra, A. Castañeda, and D. Piñero), pp. 78–108. Universidad Nacional Autónoma de México, Mexico.
- Emiliani, C. (1955) Pleistocene temperatures. *The Journal of Geology*, **63**, 538–578.
- Ersts, P.J. (Museum of N.H.C. for B. and C. (2011) Geographic Distance Matrix Generator (version 1.2.3) Museum of Natural History. *Center for Biodiversity and Conservation.* Available at http://biodiversityinformatics.amnh.org/open\_source/gdmg.
- Estrada, A. & Coates-Estrada, R. (2001) Species composition and reproductive phenology of bats in a tropical landscape at Los Tuxtlas, Mexico. *Journal of Tropical Ecology*, **17**, 627– 646.
- Excoffier, L., Foll, M., & Petit, R.J. (2009) Genetic Consequences of Range Expansions. *Annual Review of Ecology, Evolution, and Systematics*, **40**, 481–501.
- Excoffier, L. & Lischer, H.E.L. (2010) Arlequin suite ver 3.5: A new series of programs to perform population genetics analyses under Linux and Windows. *Molecular Ecology Resources*, **10**, 564–567.
- Fenton, M.B., Vonhof, M.J., Bouchard, S., Gill, S.A., Johnston, D.S., Reid, F.A., Riskin, D.K., Standing, K.L., Taylor, J.R., & Wagner, R. (2000) Roosts Used by *Sturnira lilium* (Chiroptera: Phyllostomidae). *Biotropica*, **32**, 729–733.
- Fleming, T.H. (1986) Opportunism versus specialization: the evolution of feeding strategies in frugivorous bats. *Frugivores and seed dispersal* (ed. by A. Estrada and T.H. Fleming), pp. 105–118. Dr. W. Junk Publishers Dordrecht Netherlands.
- Flores, O.A. & Gerez, P. (1994) *Biodiversidad y conservación en México: vertebrados, vegetación y uso del suelo.* Comisión Nacional para el Conocimiento y Uso de la Biodiversidad. Fondo de Cultura Económica, México.
- Frankham, R., Ballou, J.D. and, & Briscoe, D.A. (2010) *Introduction to conservation genetics.*  Cambridge University Press.

Freeland, J.R. (2005) *Molecular Ecology.* John Wiley y Sons, England.

- García-Estrada, C., Soto-Pinto, L., Damon, A., Ibarra-Núñez, G., & Sánchez-Hernández, C. (2012) Diets of Frugivorous Bats in Montane Rain Forest and Coffee Plantations in Southeastern Chiapas, Mexico. *Biotropica*, **44**, 394–401.
- García-García, J.L., Santos-Moreno, A., & Kraker-Castañeda, C. (2014) Ecological traits of phyllostomid bats associated with sensitivity to tropical forest fragmentation in Los Chimalapas, Mexico. *Tropical Conservation Science*, **7**, 457–474.
- Guevara-Chumacero, L.M., López-Wilchis, R., Pedroche, F.F., Juste, J., Ibáñez, C., & Barriga-Sosa, I.D.L.A. (2010) Molecular phylogeography of *Pteronotus davyi* (Chiroptera: Mormoopidae) in Mexico. *Journal of Mammalogy*, **91**, 220–232.
- Guillot, G., Mortier, F., & Estoup, A. (2005) GENELAND: A computer package for landscape genetics. *Molecular Ecology Notes*, **5**, 712–715.
- Gutiérrez-García, T.A. & Vázquez-Domínguez, E. (2013) Consensus between genes and stones in the biogeographic and evolutionary history of Central America. *Quaternary Research*, **79**, 311–324.

Hamilton, M.B. (2009) *Population genetics.* Blackwell Wiley, USA.

Hardy, M.E., Grady, J.M., & Routman, E.J. (2002) Intraspecific phylogeography of the slender madtom: The complex evolutionary history of the Central Highlands of the United States. *Molecular Ecology*, **11**, 2393–2403.

Hedrick, P.W. (2011) *Genetics of Populations.* Jones and Bartlett Publishers, Sudbury MA, EUA.

- Hernández-Canchola, G. (2018) *Diversificación de dos especies del género Sturnira (Chiroptera: Phyllostomidae) en Mesoamérica.* UNAM, México.
- Hernández-Canchola, G. & León-Paniagua, L. (2017) Genetic and ecological processes promoting early diversification in the lowland Mesoamerican bat *Sturnira parvidens* (Chiroptera: Phyllostomidae). *Molecular Phylogenetics and Evolution*, **114**, 334–345.
- Iudica, C.A. (2000) *Systematic revision of the neotropical fruit bats of the genus Sturnira: a molecular and morphological approach.* University of Florida, USA.
- Jarrín-V, P. & Kunz, T.H. (2011) A new species of *Sturnira* (Chiroptera: Phyllostomidae) from the Choco forest of Ecuador. *Zootaxa*, **2755**, 1–35.
- Jetz, W., Thomas, G.H., Joy, J.B., Hartmann, K., & Mooers, A.O. (2012) The global diversity of birds in space and time. *Nature*, **491**, 444–448.
- Jones, J.K. & Phillips, G.L. (1964) A new subspecies of the fruit-eating bat, *Sturnira ludovici*, from Western Mexico. *University of Kansas Publications, Museum of Natural History*, **14**, 457–481.
- Kearns, A.M., Joseph, L., Omland, K.E., & Cook, L.G. (2011) Testing the effect of transient Plio-Pleistocene barriers in monsoonal Australo-Papua: Did mangrove habitats maintain genetic connectivity in the Black Butcherbird? *Molecular Ecology*, **20**, 5042–5059.
- Kimura, M. (1980) A simple method for estimating evolutionary rates of base substitutions through comparative studies of nucleotide sequences. *Journal of Molecular Evolution*, **16**, 111–120.
- Kumar, S., Stecher, G., & Tamura, K. (2016) MEGA7: Molecular Evolutionary Genetics Analysis version for bigger datasets, pp.2725–2729.
- de la Torre, L. (1961) *The evolution, variation, and systematics of the neotropical bats of the genus Sturnira.* University of Illinois, Urbana, USA.
- Lanteri, A. & Confalonieri, V. (2003) Filogeografía: objetivos, métodos y ejemplos. *Una perspectiva latinoamericana de la biogeografía* (ed. by J.J. Morrone and J. Llorente), pp. 185–193. CONABIO, Mexico.
- Lavariega, M.C. & Briones-Salas, M. (2016) Notes on bat movements in a fragmented landscape in the Tehuantepec Isthmus, Mexico. *Therya*, **7**, 321–332.
- León-Paniagua, L., Navarro-Sigüenza, A.G., Hernández-Baños, B.E., & Morales, J.C. (2007) Diversification of the arboreal mice of the genus *Habromys* (Rodentia: Cricetidae: Neotominae) in the Mesoamerican highlands. *Molecular Phylogenetics and Evolution*, **42**, 653–664.
- Librado, P. & Rozas, J. (2009) DnaSP v5: A software for comprehensive analysis of DNA polymorphism data. *Bioinformatics*, **25**, 1451–1452.
- Llaven-Macías, V., Ruíz-Montoya, L., García-Bautista, M., Lesher-Gordillo, J., & Machkour, S. (2017) Diversidad y estructura genética de *Artibeus jamaicensis* (Chiroptera: Phyllostomidae) in Chiapas, México. *Acta Zoológica Mexicana*, **1737**, 55–66.
- Llorente, J. & Morrone, J.J. (2001) *Introducción a la Biogeografía.* Las Prensas de Ciencias, Mexico.
- Lloyd, B.D. (2003) Intraspecific phylogeny of the New Zealand short-tailed bat *Mystacina tuberculata* inferred from multiple mitochondrial gene sequences. *Systematic Biology*, **52**, 460–476.
- Martins, F.M., Templeton, A.R., Pavan, A.C., Kohlbach, B.C., & Morgante, J.S. (2009) Phylogeography of the common vampire bat (*Desmodus rotundus*): Marked population structure, Neotropical Pleistocene vicariance and incongruence between nuclear and mtDNA markers. *BMC Evolutionary Biology*, **9**, 1–14.
- Molinari, J., Bustos, X.E., Burneo, S.F., Alejandra Camacho, M., Andrea Moreno, S., & Fermín, G. (2017) A new polytypic species of yellow-shouldered bats, genus *Sturnira* (Mammalia: Chiroptera: Phyllostomidae), from the Andean and coastal mountain systems of Venezuela and Colombia. *Zootaxa*, **4243**, 75–96.
- Morcillo, F., Ornelas-García, C.P., Alcaraz, L., Matamoros, W.A., & Doadrio, I. (2016) Phylogenetic relationships and evolutionary history of the Mesoamerican endemic freshwater fish family Profundulidae (Cyprinodontiformes: Actinopterygii). *Molecular Phylogenetics and Evolution*, **94**, 242–251.
- Moreno-Letelier, A. & Piñero, D. (2009) Phylogeographic structure of *Pinus strobiformis* Engelm. across the Chihuahuan Desert filter-barrier. *Journal of Biogeography*, **36**, 121– 131.
- Morrone, J.J. (2004) Panbiogeografía, componentes bióticos y zonas de transición. *Revista Brasileira de Entomologia*, **48**, 149–162.
- Mulcahy, D.G., Morrill, B.H., & Mendelson, J.R. (2006) Historical biogeography of lowland species of toads (Bufo) across the trans-Mexican neovolcanic belt and the isthmus of Tehuantepec. *Journal of Biogeography*, **33**, 1889–1904.
- Myers, N., Mittermeier, C., da Fonseca, A., & Kent, J. (2000) Biodiversity hotspots for conservation priorities. *Nature*, **403**, 853–858.
- Nei, M. (1987) *Molecular Evolutionary Genetics.* Columbia University Press, New York, EUA.
- Oksanen, J., Blanchet, F.G., Kindt, R., Legendre, P., Minchin, P.R., Hara, R.B.O., Simpson, G.L., Solymos, P., & Stevens, M.H.H. (2014) Package ' vegan'.
- Olea-Wagner, A., Lorenzo, C., Naranjo, E., Ortiz, D., & León-Paniagua, L. (2007) Diversidad de frutos que consumen tres especies de murciélagos (Chiroptera: Phyllostomidae) en la selva lacandona, Chiapas, México / Diversity of fruits consumed by three species of bats (Chiroptera:Phyllostomidae) in the Lacandona rainforest, Chiapas, Mexico. *Revista mexicana de biodiversidad*, **78**, 191–200.
- Ornelas, J.F. & Rodríguez-Gómez, F. (2015) Influence of pleistocene glacial/interglacial cycles on the genetic structure of the mistletoe cactus *Rhipsalis baccifera* (Cactaceae) in Mesoamerica. *Journal of Heredity*, **106**, 196–210.
- Ornelas, J.F., Sosa, V., Soltis, D.E., Daza, J.M., González, C., Soltis, P.S., Gutiérrez-Rodríguez, C., de los Monteros, A.E., Castoe, T.A., Bell, C., & Ruiz-Sanchez, E. (2013) Comparative Phylogeographic Analyses Illustrate the Complex Evolutionary History of Threatened Cloud Forests of Northern Mesoamerica. *PLoS ONE*, **8**, .
- Ortega, J. & Arita, H.T. (1998) Neotropical-Nearctic Limits in Middle America as Determined by Distributions of Bats. *Journal of Mammalogy*, **79**, 772–783.
- Ortega, J., Tschapka, M., González-Terrazas, T.P., Suzán, G., & Medellín, R.A. (2009) Phylogeography of *Musonycteris harrisoni* Along the Pacific Coast of Mexico. *Acta Chiropterologica*, **11**, 259–269.
- Pavan, A.C. & Marroig, G. (2017) Timing and patterns of diversification in the Neotropical bat genus *Pteronotus* (Mormoopidae). *Molecular Phylogenetics and Evolution*, **108**, 61–69.
- Ramírez-Barahona, S. & Eguiarte, L.E. (2013) The role of glacial cycles in promoting genetic diversity in the Neotropics : the case of cloud forests during the Last Glacial Maximum. *Ecology and Evolution*, **3**, 725–738.
- Ramírez-Pulido, J., González-Ruiz, N., Gardner, A.L., & Arroyo-Cabrales, J. (2014) List of Recent Land Mammals of Mexico. *Special Publications of the Museum of Texas Tech University*, **20**, 17–19.
- Ríos-Muñoz, C.A. (2013) ¿Es posible reconocer una unidad biótica entre América del Norte y del Sur? *Revista Mexicana de Biodiversidad*, **84**, 1022–1030.
- Saldaña-Vázquez, R.A. (2014) Intrinsic and extrinsic factors affecting dietary specialization in Neotropical frugivorous bats. *Mammal Review*, **44**, 215–224.

Shapiro, S.S. & Wilk, M.B. (1965) An Analysis of Variance Test for Normality (Complete

Samples). *Biometrika*, **52**, 591.

- Simmons, N.B. (2005) Order Chiroptera. *Mammal species of the world: a taxonomic and geographic reference* (ed. by D.E. Wilson and D.M. Reeder), pp. 312–529. Johns Hopkins University Press, Baltimore Maryland.
- Simmons, N.B., Seymour, K.L., Habersetzer, J., & Gunnell, G.F. (2008) Primitive Early Eocene bat from Wyoming and the evolution of flight and echolocation. *Nature*, **451**, 818–821.
- Sota, T. & Vogler, A.P. (2003) Reconstructing species phylogeny of the carabid beetles *Ohomopterus* using multiple nuclear dna sequences: Heterogeneous information content and the performance of simultaneous analyses. *Molecular Phylogenetics and Evolution*, **26**, 139–154.
- Stephens, M. & Donnelly, P. (2003) A Comparison of Bayesian Methods for Haplotype Reconstruction from Population Genotype Data. *The American Journal of Human Genetics*, **73**, 1162–1169.
- Suárez-Mota, M.E., Téllez-Valdés, O., & Meyer, E. (2014) Dominios climaticos de las Áreas Naturales Protegidas del Eje Volcánico Transversal de México. *Revista Internacional de Ciencia y Tecnología de la Información Geográfica*, **14**, 120–143.
- Sullivan, J., Arellano, E., & Rogers, D.S. (2000a) Comparative Phylogeography of Mesoamerican Highland Rodents: Concerted versus Independent Response to Past Climatic Fluctuations. *The American Naturalist*, **155**, 755–768.
- Sullivan, J., Arellano, E., & Rogers, D.S. (2000b) Comparative Phylogeography of Mesoamerican Highland Rodents: Concerted versus Independent Response to Past Climatic Fluctuations. *The American Naturalist*, **155**, 755–768.
- Teeling, E.C., Scally, M., Kao, D.J., Romagnoli, M.L., Springer, M.S., & Stanhope, M.J. (2000) Molecular evidence regarding the origin of echolocation and flight in bats. *Nature*, **403**, 188–192.
- Téllez-Girón, G. (2014) Highland yellow-shouldered bat. *Mammals of Mexicos* (ed. by G. Ceballos), pp. 737–738. Johns Hopkins University Press, Baltimore Maryland.
- Téllez-Girón, G. & Amin, M. (2014) *Sturnira lilium. Mammals of Mexico* (ed. by G. Ceballos), pp. 738–739. Hopkins University Press, Baltimore Maryland.
- Toledo, V. (1976) *Los cambios climáticos del Pleistoceno y sus efectos sobre la vegetación tropical cálida y húmeda de México.* Universidad Nacional Autónoma de México, Mexico.
- Toledo, V. (1982) Pleistocene changes of vegetation in tropical Mexico. *Biological diversification in the tropics* pp. 93–111. Columbia University Press, New York.
- Vargas-Contreras, J.. & Hernández-Huerta, A. (2001) Distribución altitudinal de la mastofauna en la Reserva de la Biosfera "El Cielo", Tamaulipas, México. *Acta Zoológica Mexicana*, **82**, 83–109.
- Vargas-Miranda, B., Ramírez-Pulido, J., & Ceballos, G.J. (2008) Murciélagos del Estado de Puebla, México. *Revista Mexicana de Mastozoología Nueva Epoca*, **12**, 59–112.
- Vázquez-Domínguez, E., Castañeda-Rico, S., Garrido-Garduño, T., & Gutiérrez-García, T.A. (2009) Avances metodológicos para el estudio conjunto de la información genética, genealógica y geográfica en análisis evolutivos y de distribución. *Revista Chilena de Historia Natural*, **82**, 277–297.
- Velazco, P.M. & Patterson, B.D. (2013) Diversification of the Yellow-shouldered bats, Genus *Sturnira* (Chiroptera, Phyllostomidae), in the New World tropics. *Molecular Phylogenetics and Evolution*, **68**, 683–698.
- Verde-Arregoitia, L.D., Hernández-Canchola, G., Santini, L., Schweizer, M., Cabrera-Garrido, M.Y., & León-Paniagua, L.S. (2018) Co-occurrence and character convergence in two Neotropical bats. *Journal of Mammalogy*, 1–10.
- Vivó, J.A. (1943) Los Límites Biogeográficos y la Zona Cultural Mesoamericana. *Geográfica*, **9**, 109–131.

Wilcoxon, F. (1945) Individual Comparisons by Ranking Methods. *Biometries Bulletin*, **1**, 80–83.

Wright, S. (1965) The Interpretation of Population Structure by F-Statistics with Special Regard to Systems of Mating. *Journal of Evolution*, **19**, 395–420.

**Anexo A.** Ejemplares secuenciados en el presente estudio. Los ejemplares con la etiqueta -LIGC- fueron incluidos en la alineación de los genes *ND2* y *RAG2,*  respectivamente.

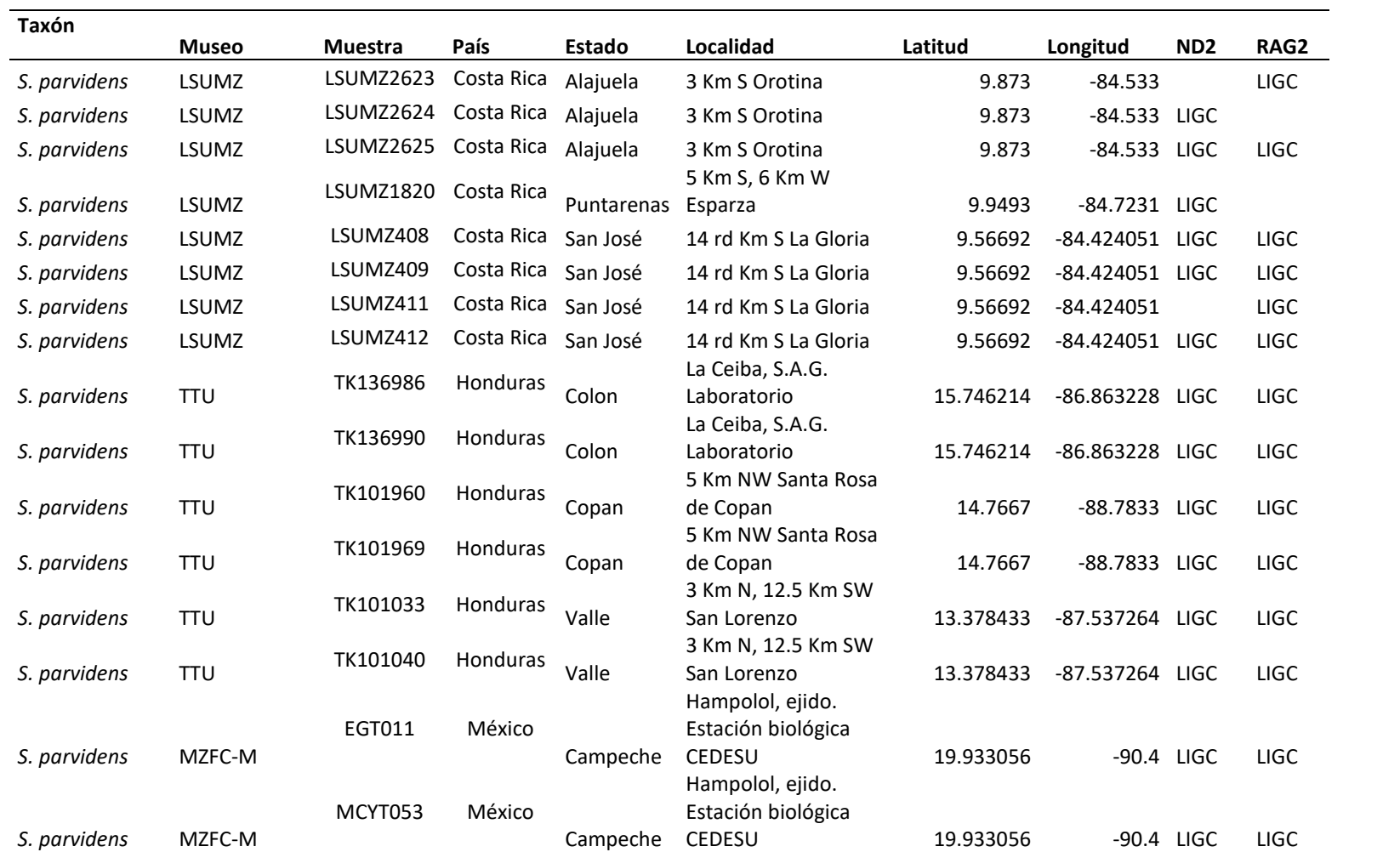

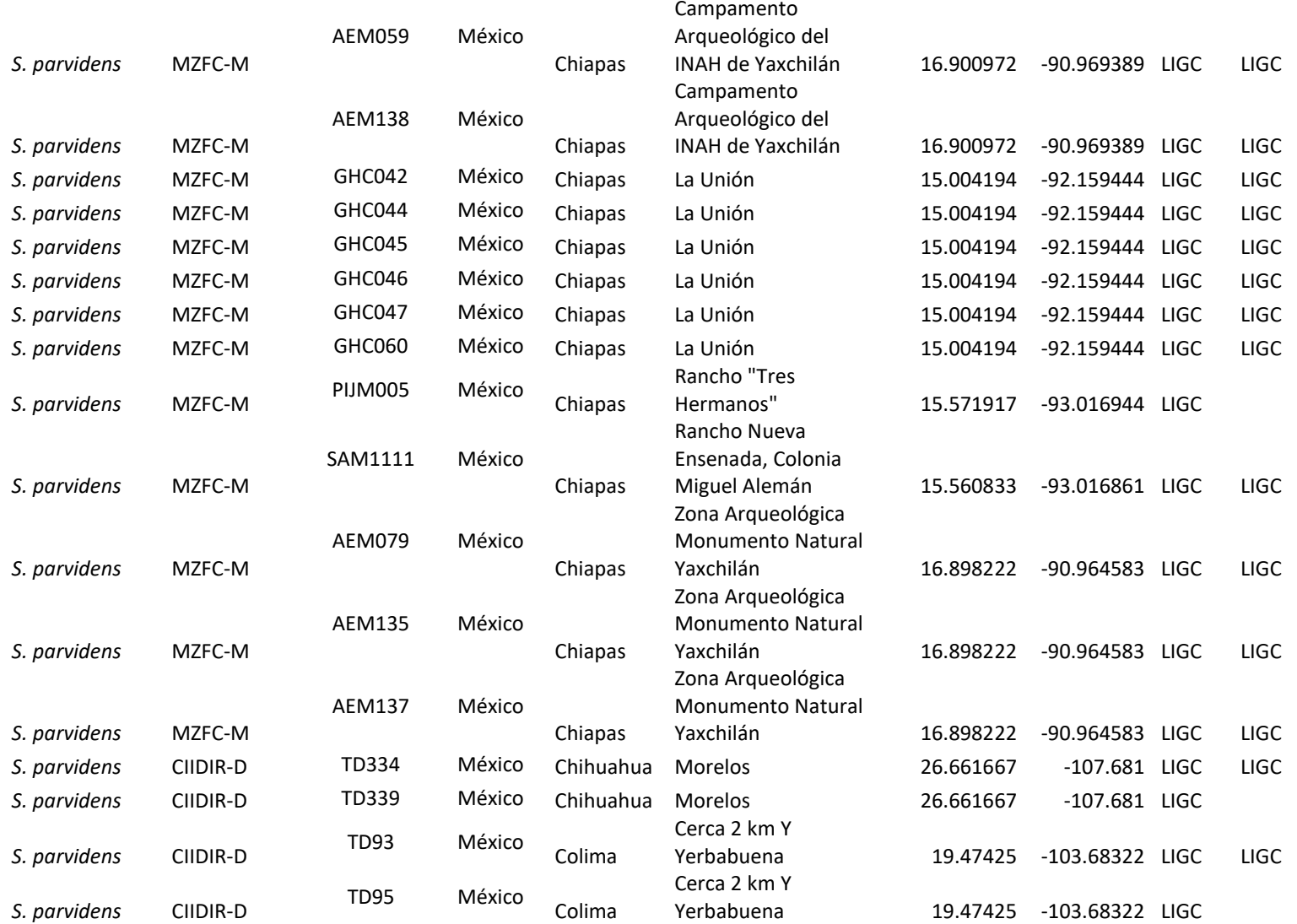

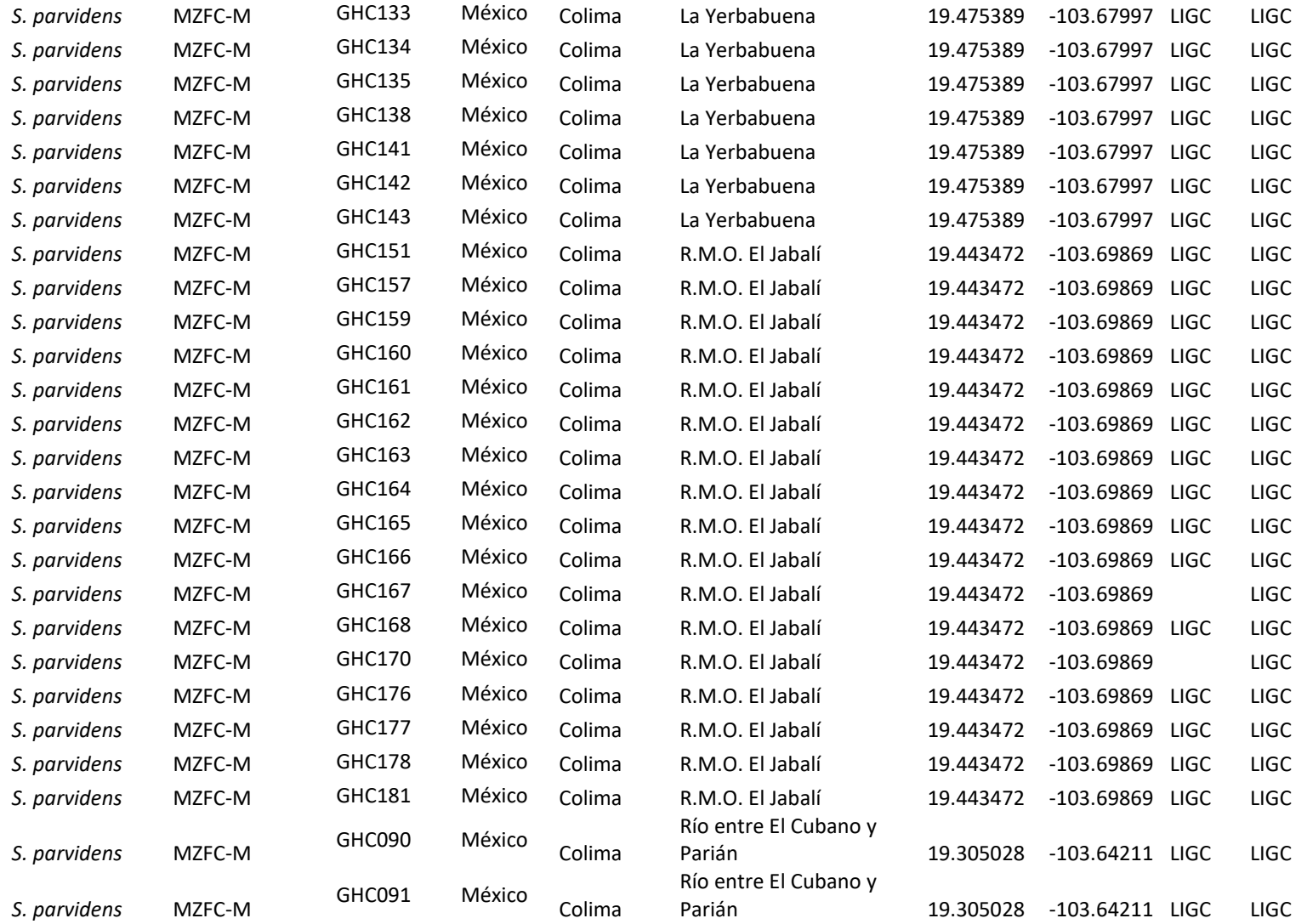

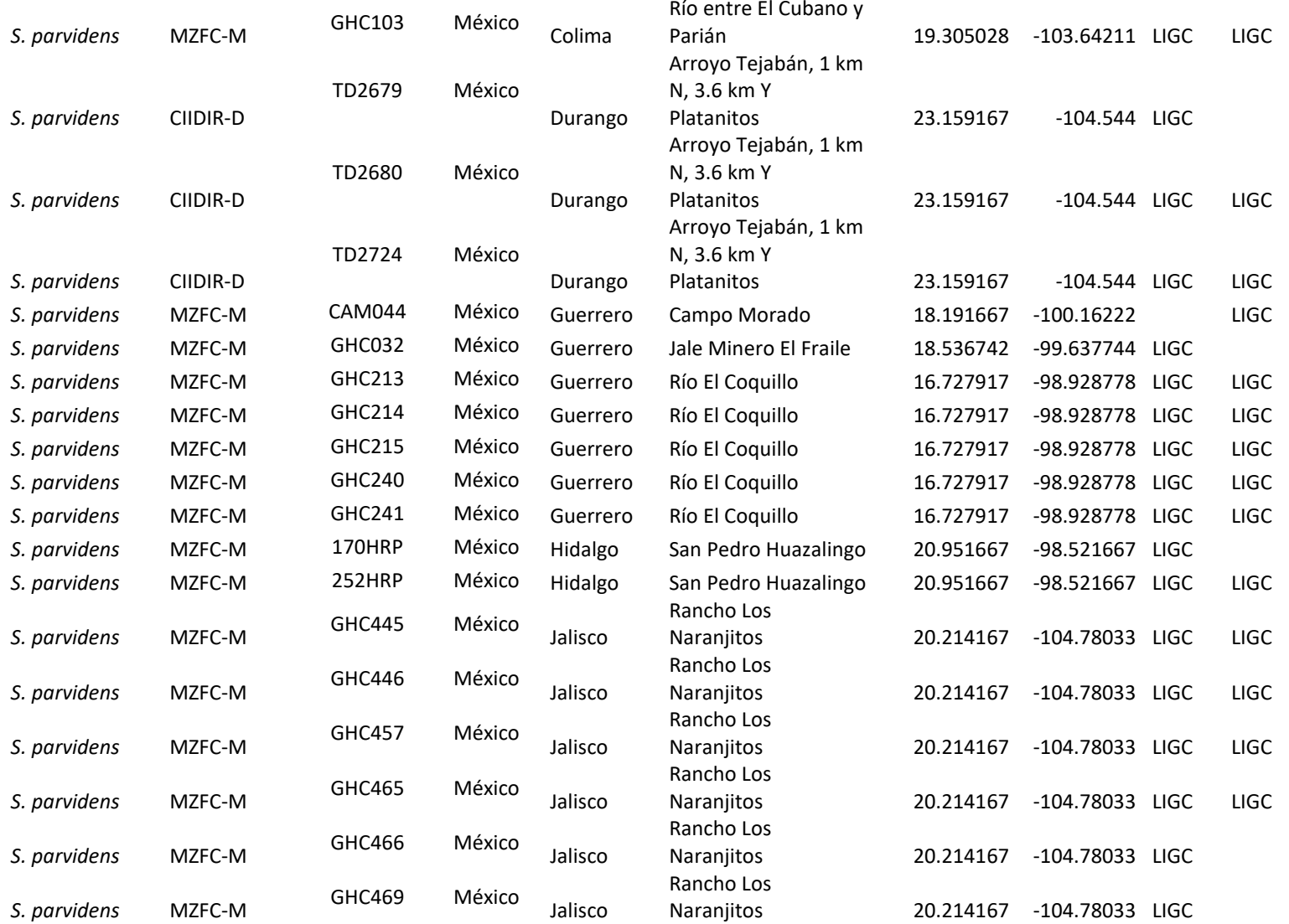

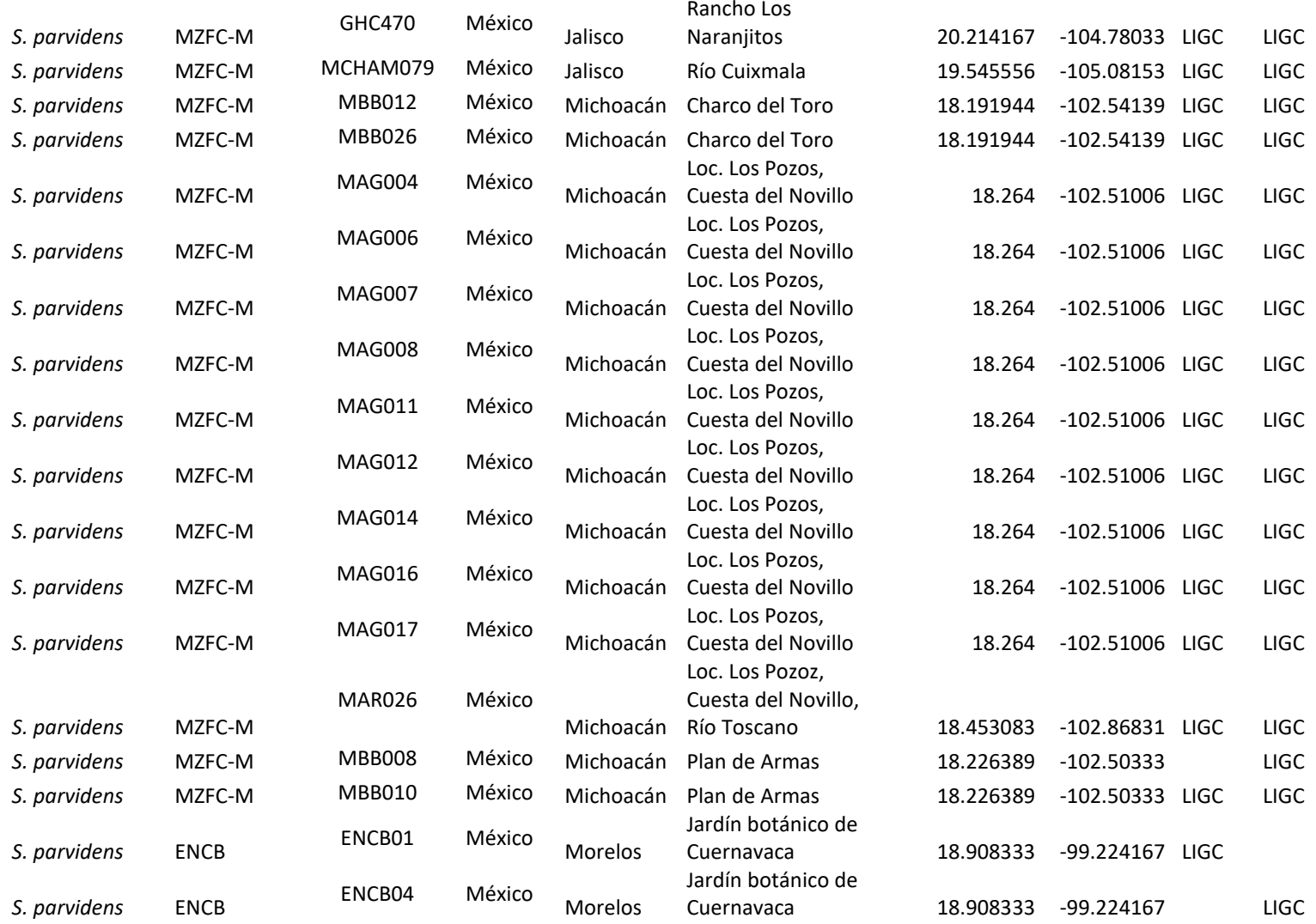

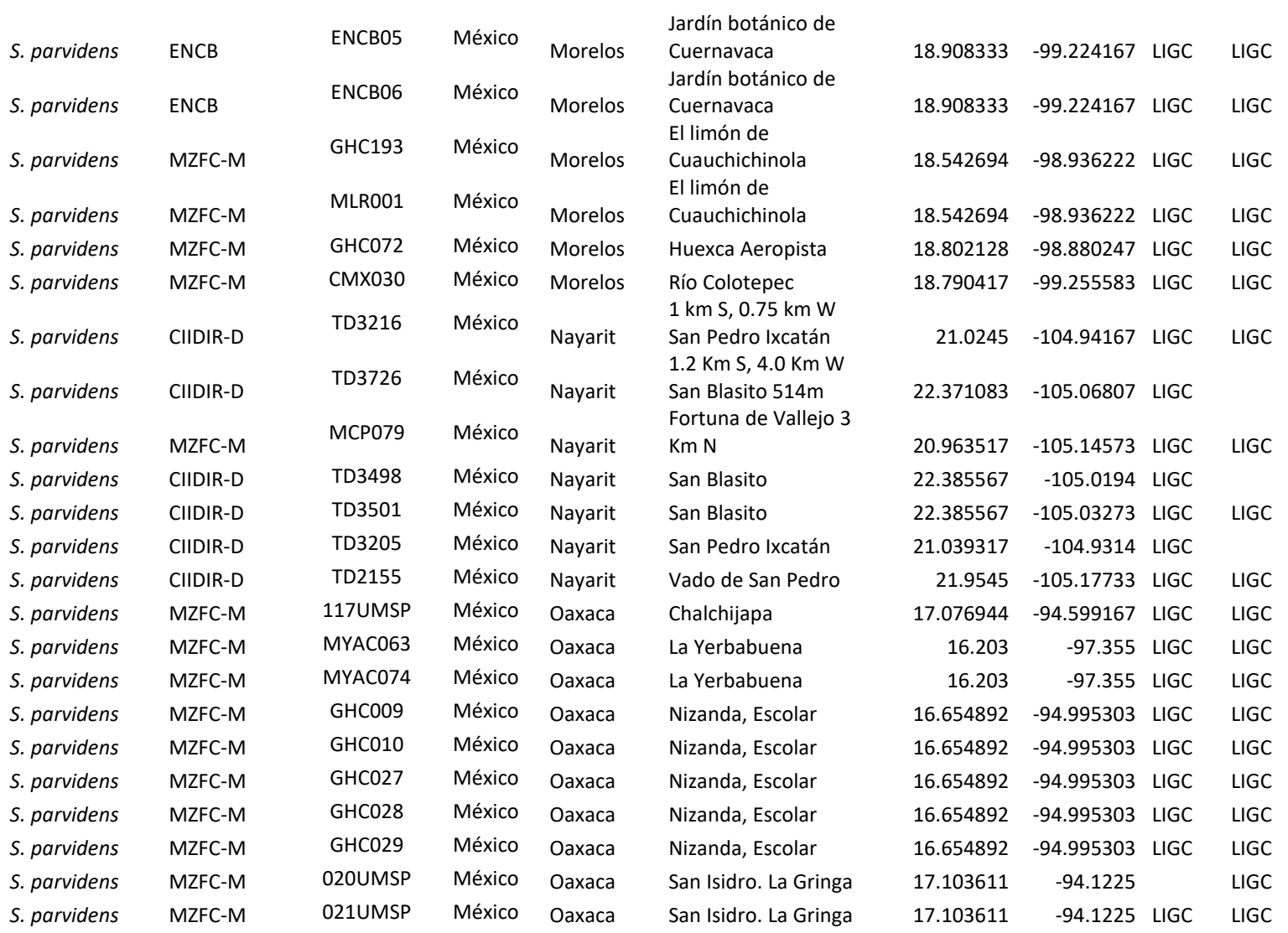

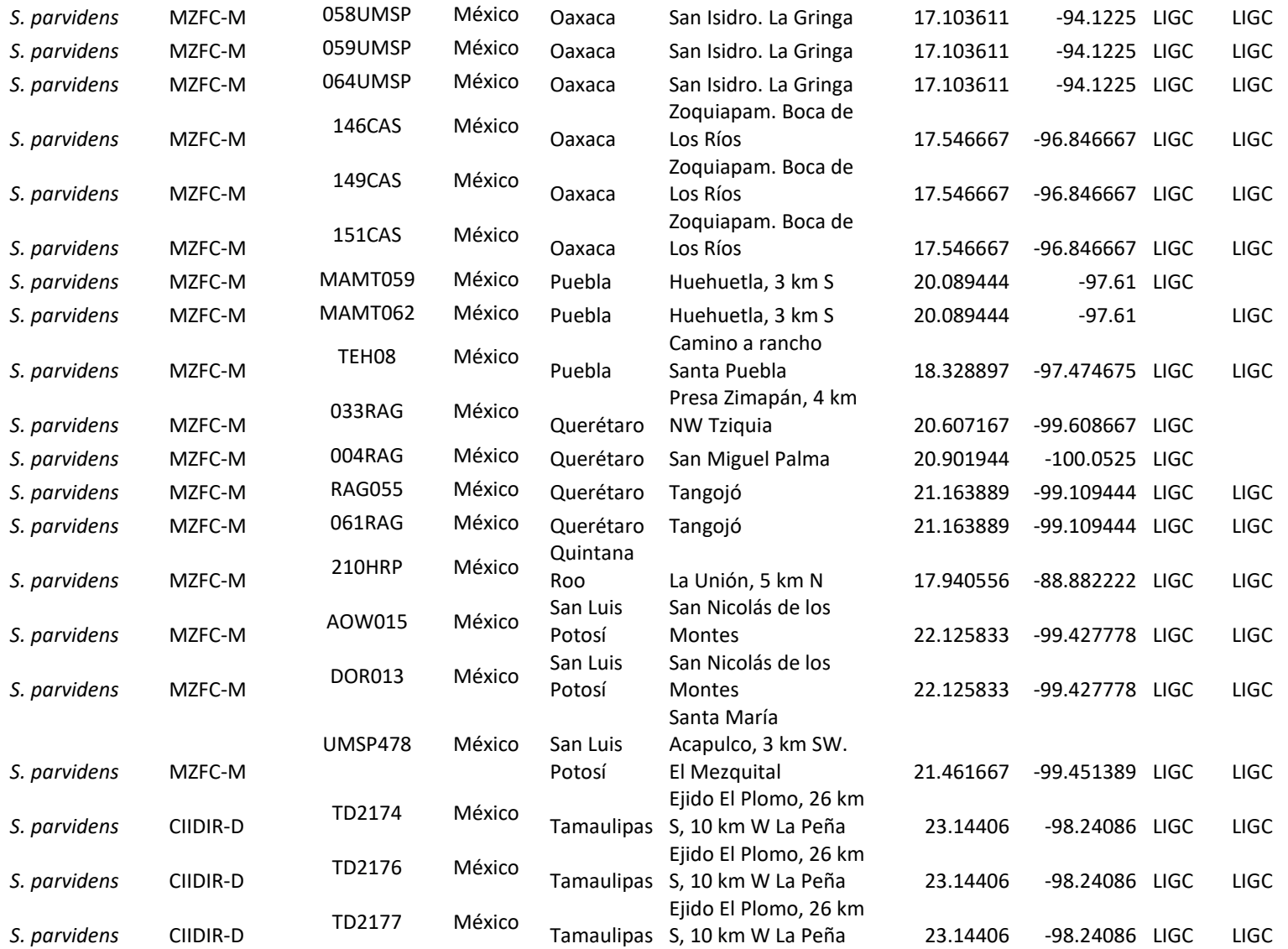

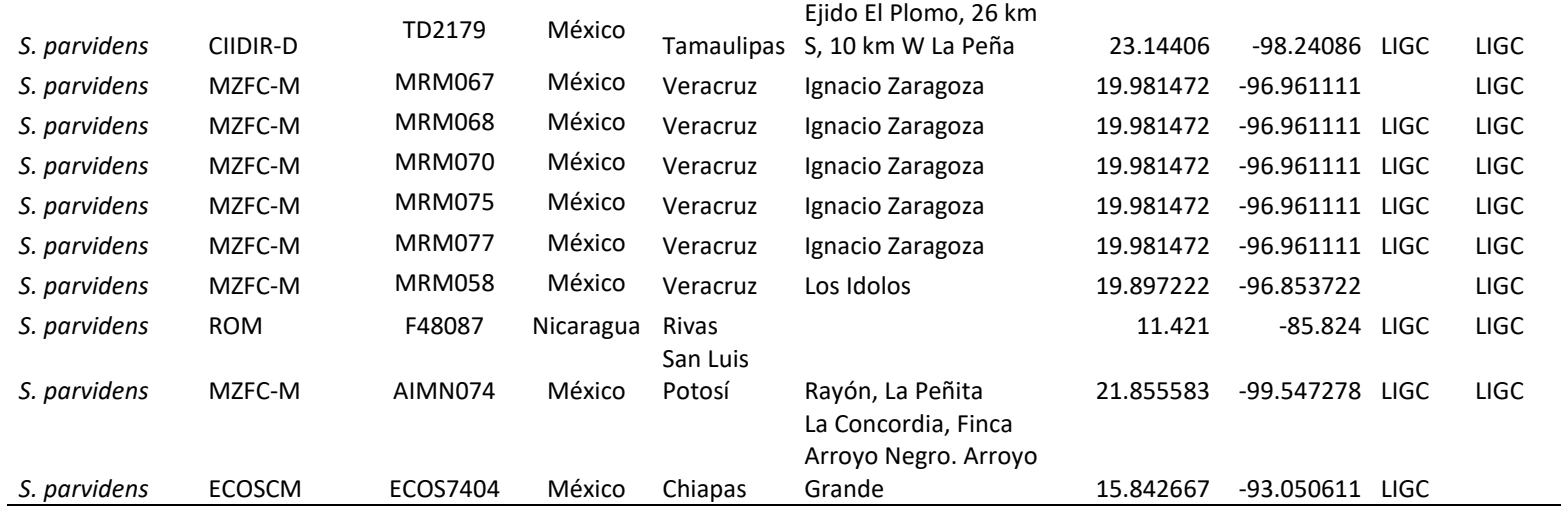

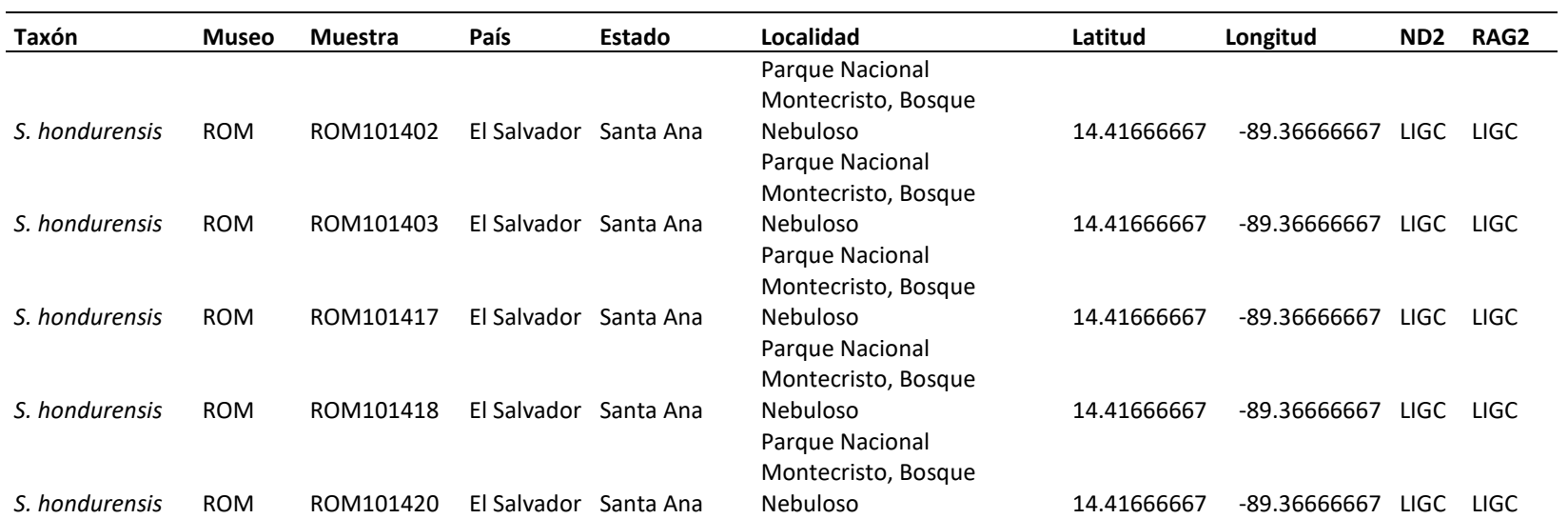

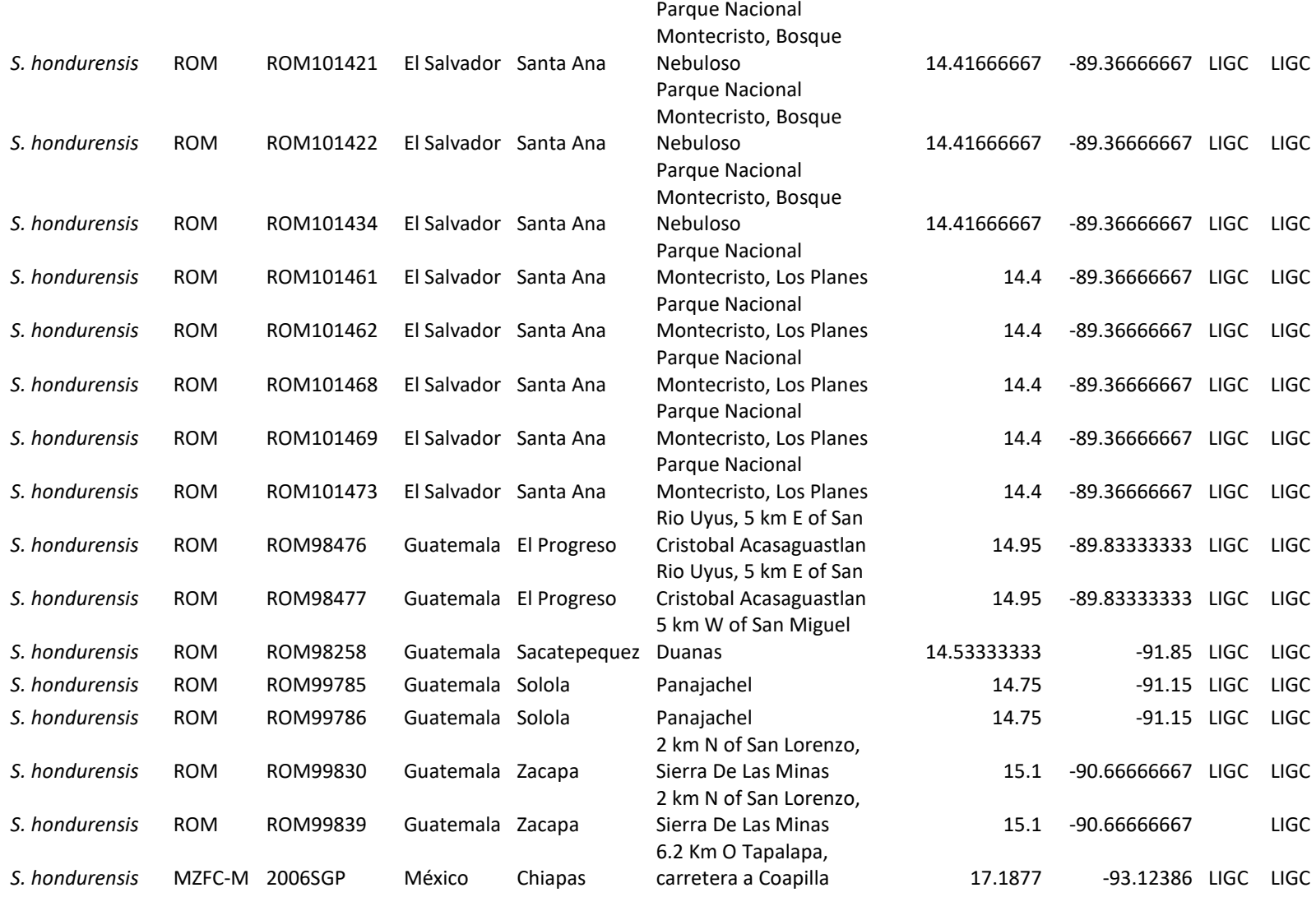

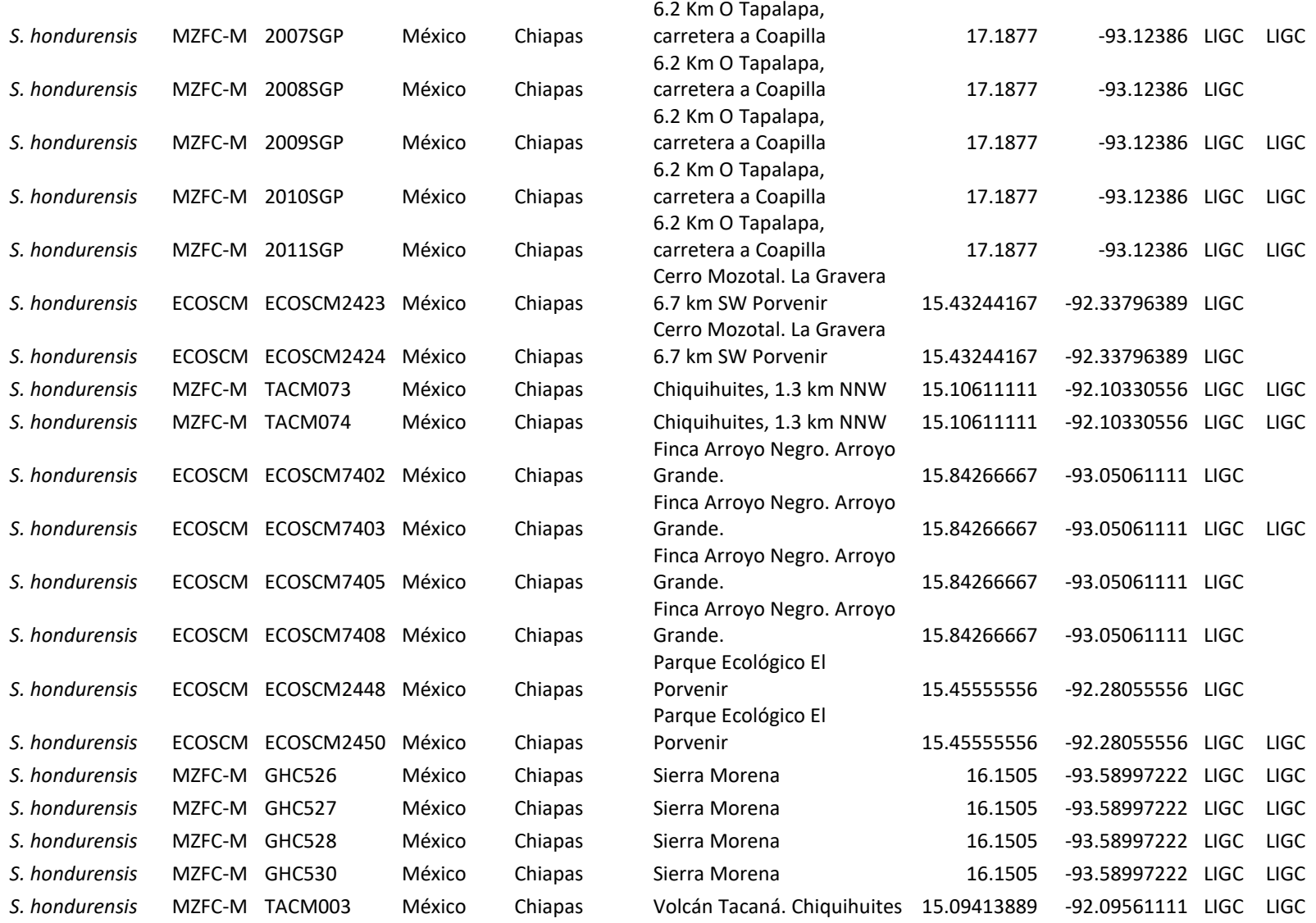

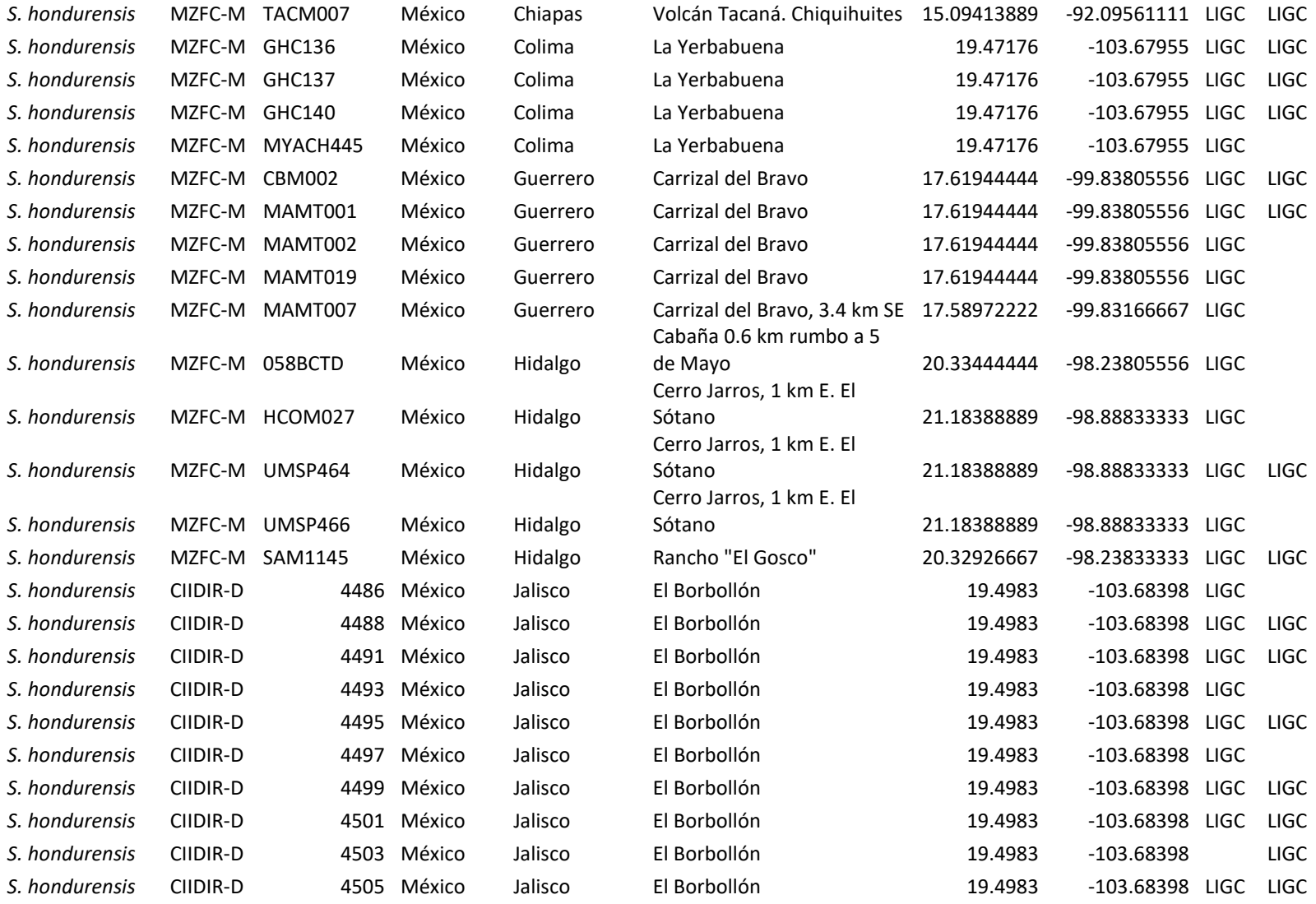

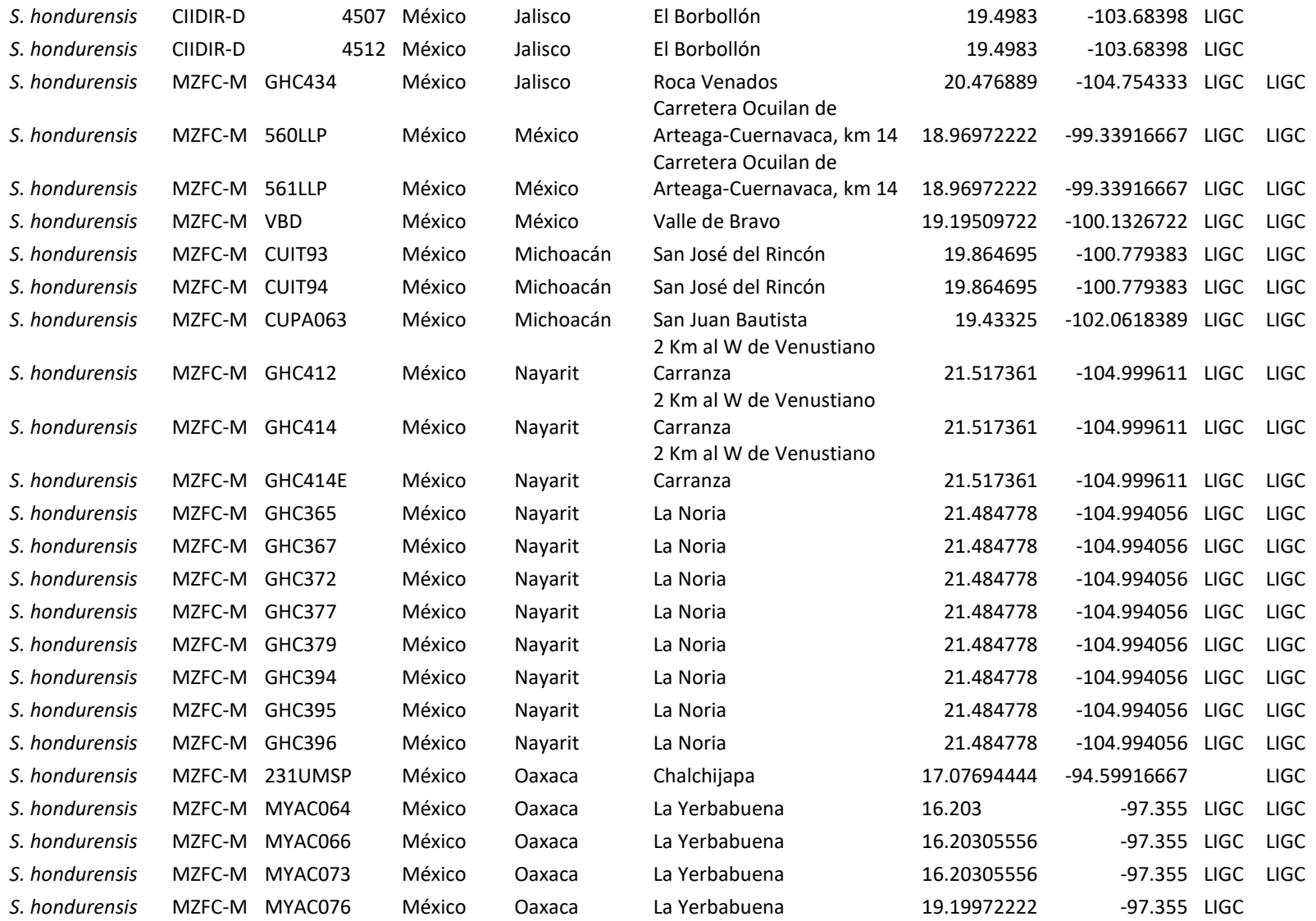

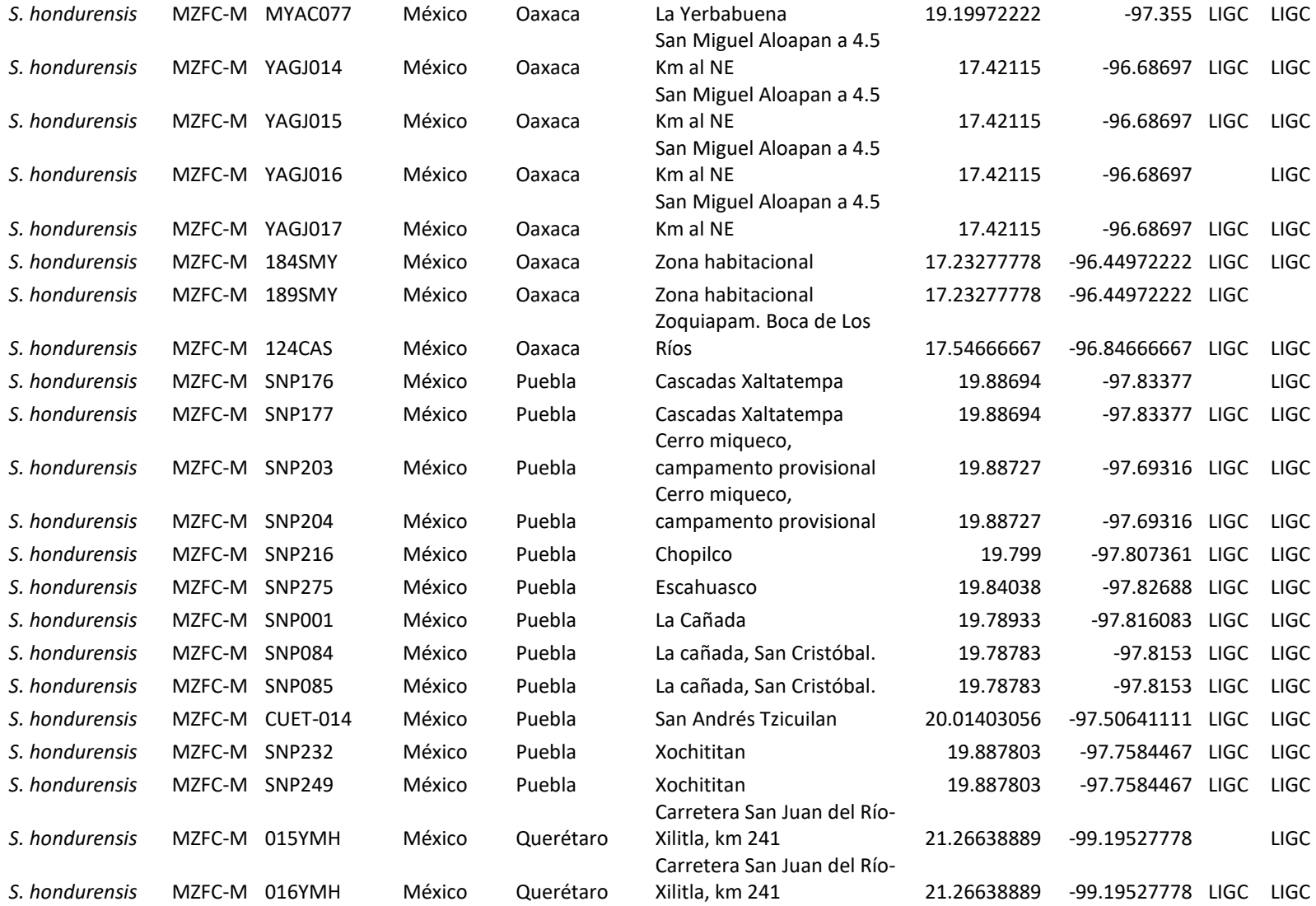

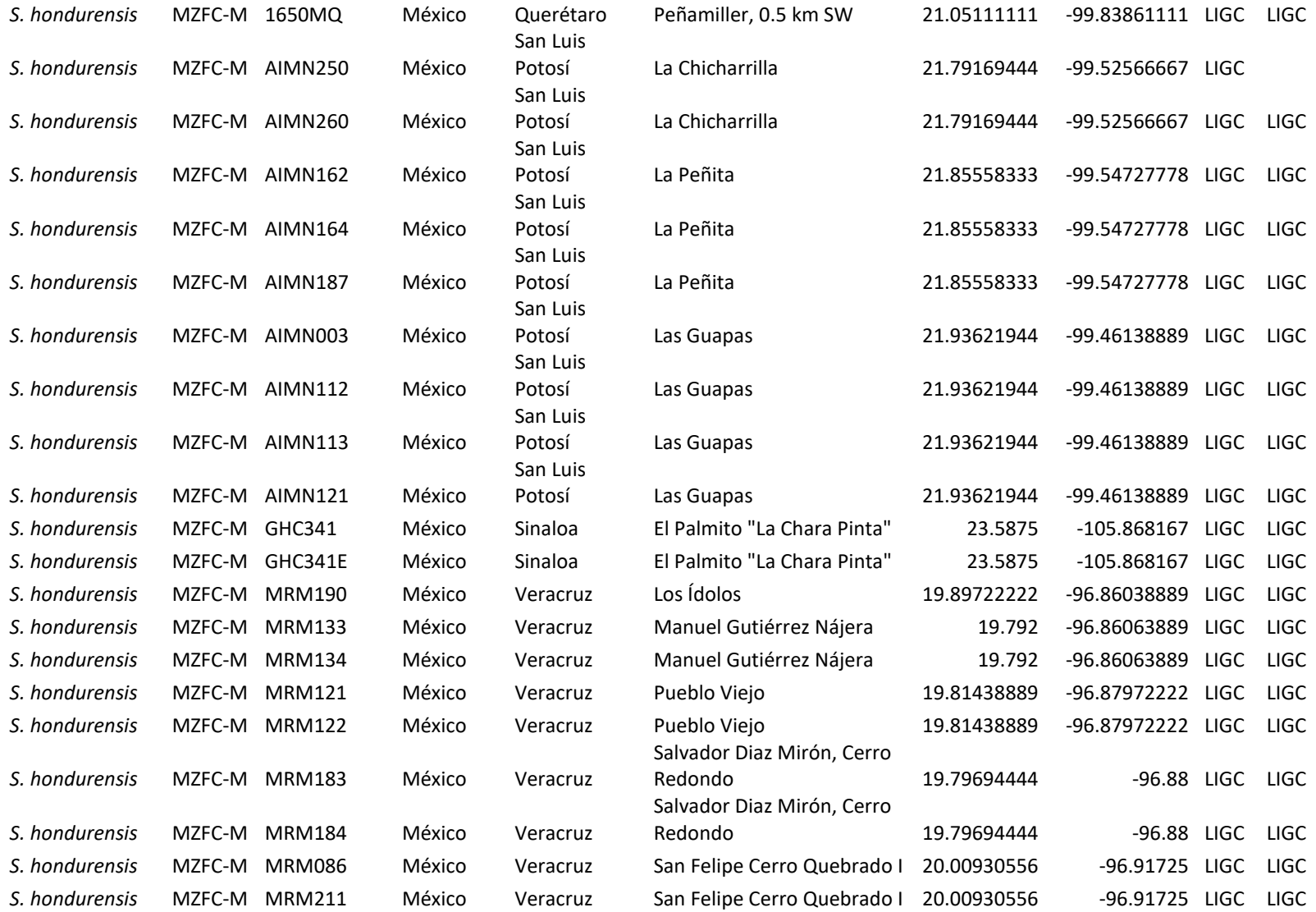

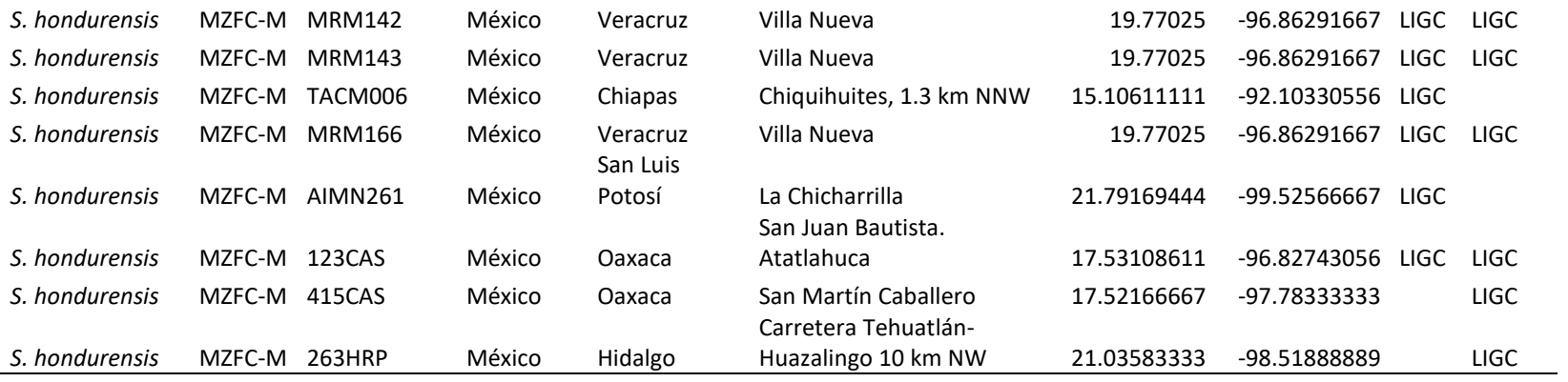

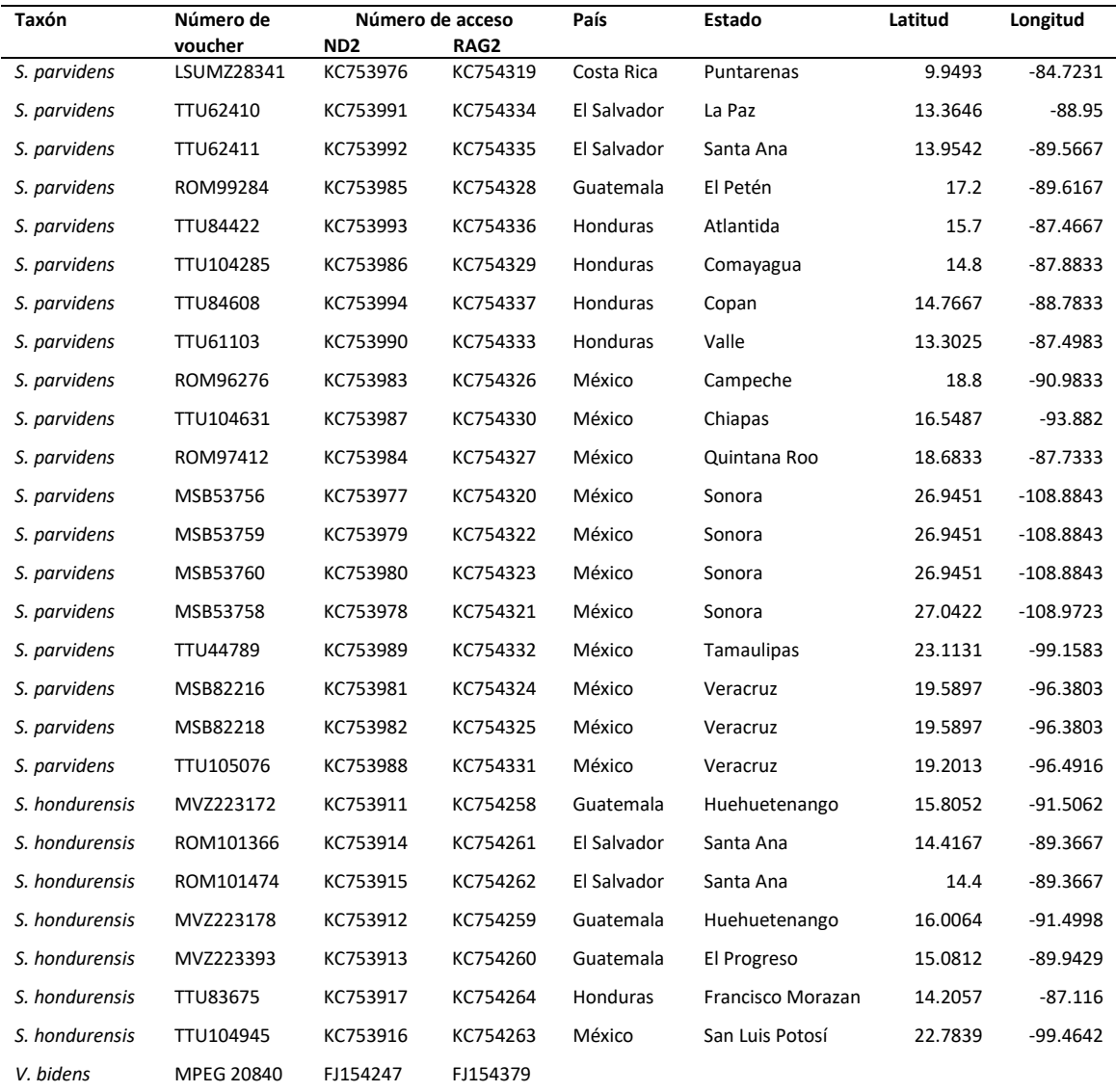

**Anexo B.** Secuencias obtenidas del Genbank. Las secuencias corresponden a los genes *ND2* y *RAG2* del estudio de Velazco y Patterson (2013).

**Anexo C.** Protocolo de extracción de DNA por el método de NaCl y cloroformo: alcohol isoamílico.

- 1. Colocar de 30 a 100mg de tejido en un microtubo limpio
- 2. Adicionar 410 µl de Buffer de lisis**\*** y 90 µl de SDS al 10%
- 3. Incubar a 65°C por 15 minutos
- 4. Homogenizar el tejido en partículas finas
- 5. Añadir 20 µl de Proteinasa K

6. Vórtex por 10 segundos

7. Incubar a 65°C por 30-40 minutos

8. Adicionar 200 µl de NaCl saturado (6M)

9. Agitar vigorosamente, volteando a mano durante 10 minutos

10. Incubar en baño de hielo por 10 minutos

11. Centrifugar a 10,000 rpm durante 10 minutos

12. Transferir 400 µl del sobrenadante a un microtubo limpio

13. Adicionar 350 µl de cloroformo: alcohol isoamílico (24:1)

14. Agitar vigorosamente, volteando a mano durante 10 minutos

15. Centrifugar a 14,000 rpm durante 5 minutos

16. Transferir 400 µl del sobrenadante a un microtubo limpio

17. Adicionar 800 µl (ó 2 volúmenes de lo colectado) de etanol puro frío

18. Mezclar un par de veces por inversión

19. A) Si se observa pellet de DNA: Transferir el pellet a un microtubo limpio que contenga agua

19. B) Si no se observa pellet de DNA: Centrifugar a 14,000 rpm durante 10 minutos

Decantar el etanol

 Secar las muestras y retirar etanol restante Disolver el DNA en agua

**\****Buffer de lisis (450mL): 10mL NaCl [5m] 25mL Tris [1M] pH 8.0 100mL EDTA [0.5M] pH 8.0 Aforar con agua*

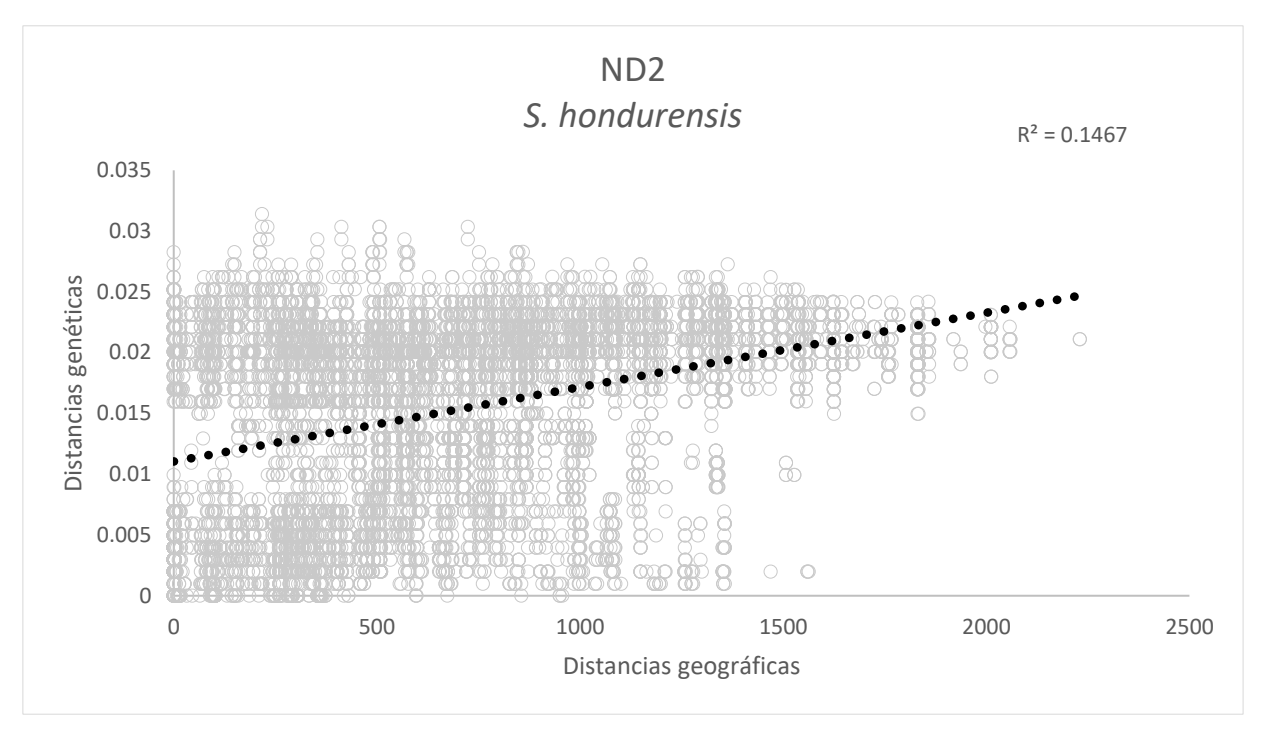

**Anexo D.** Gráficas de la regresión lineal entre las distancias geográficas y genéticas de *S. parvidens* y *S. hondurensis*

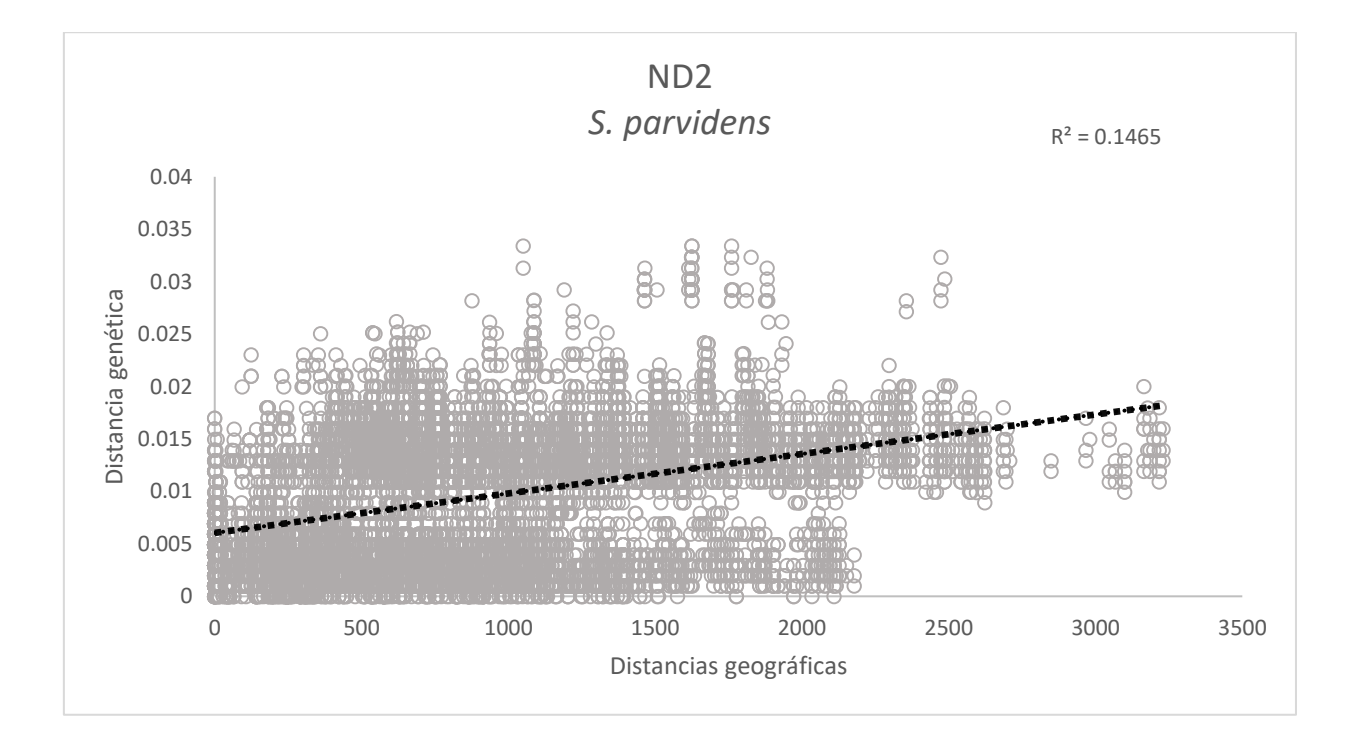

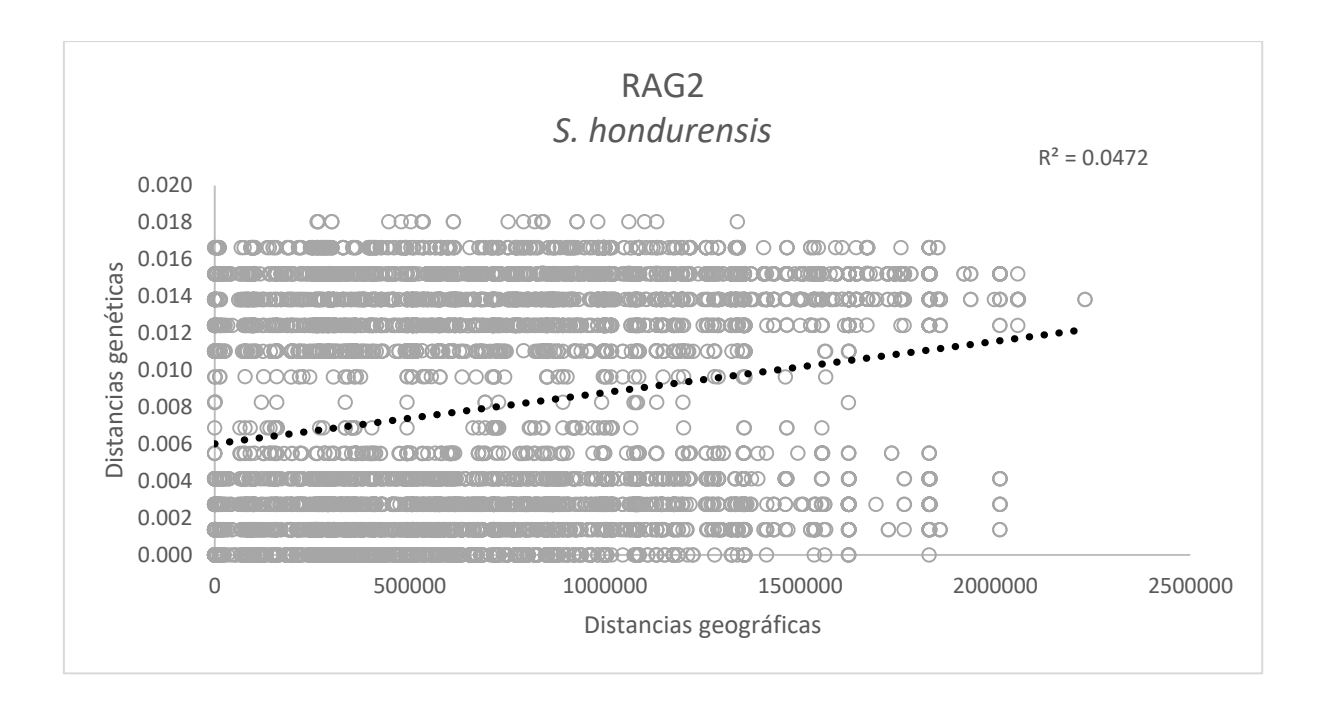

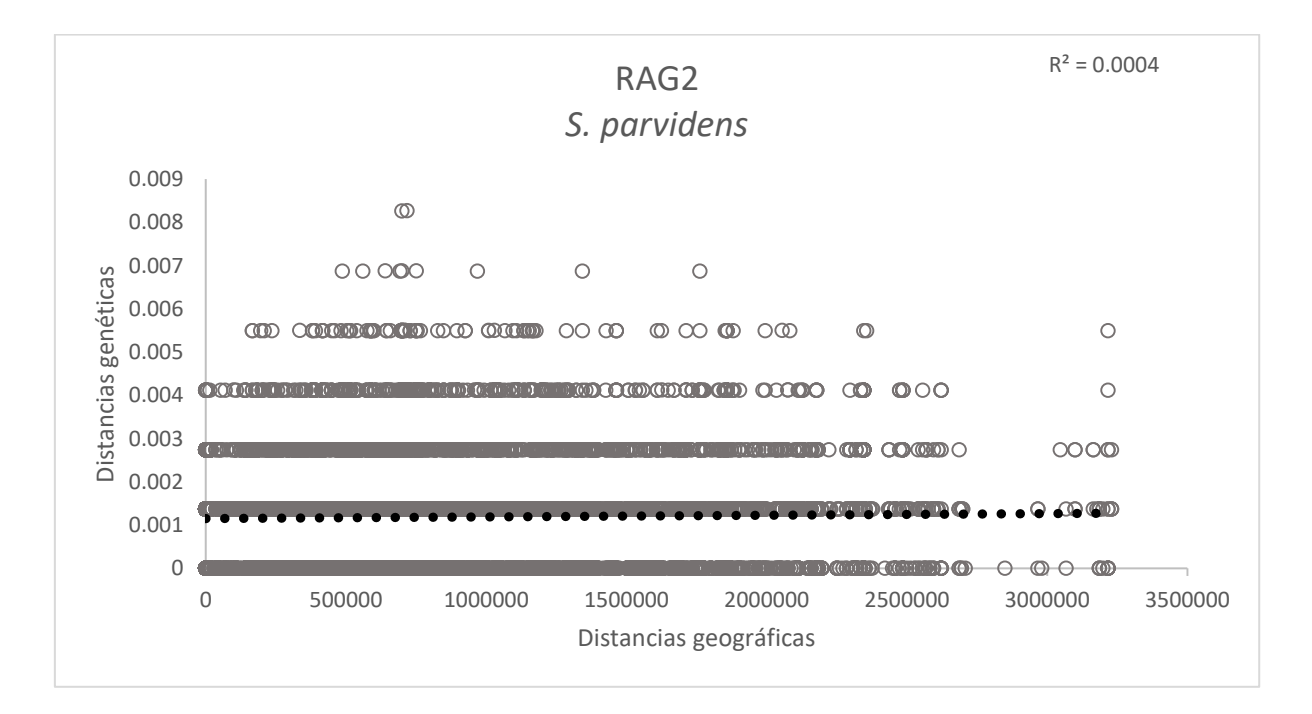

**Anexo E**. Árboles completos de Neighbor Joining construidos con el gen *ND2*.

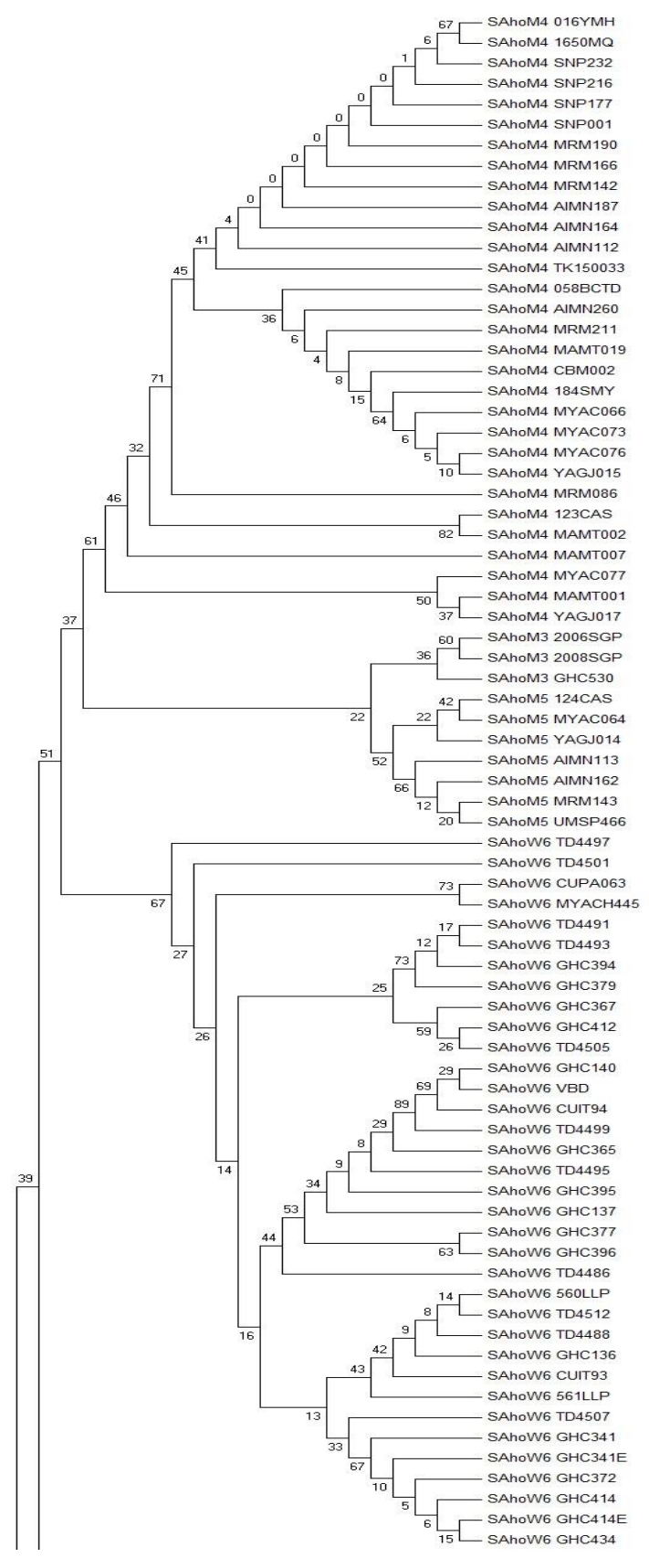

# *Sturnira hondurensis*
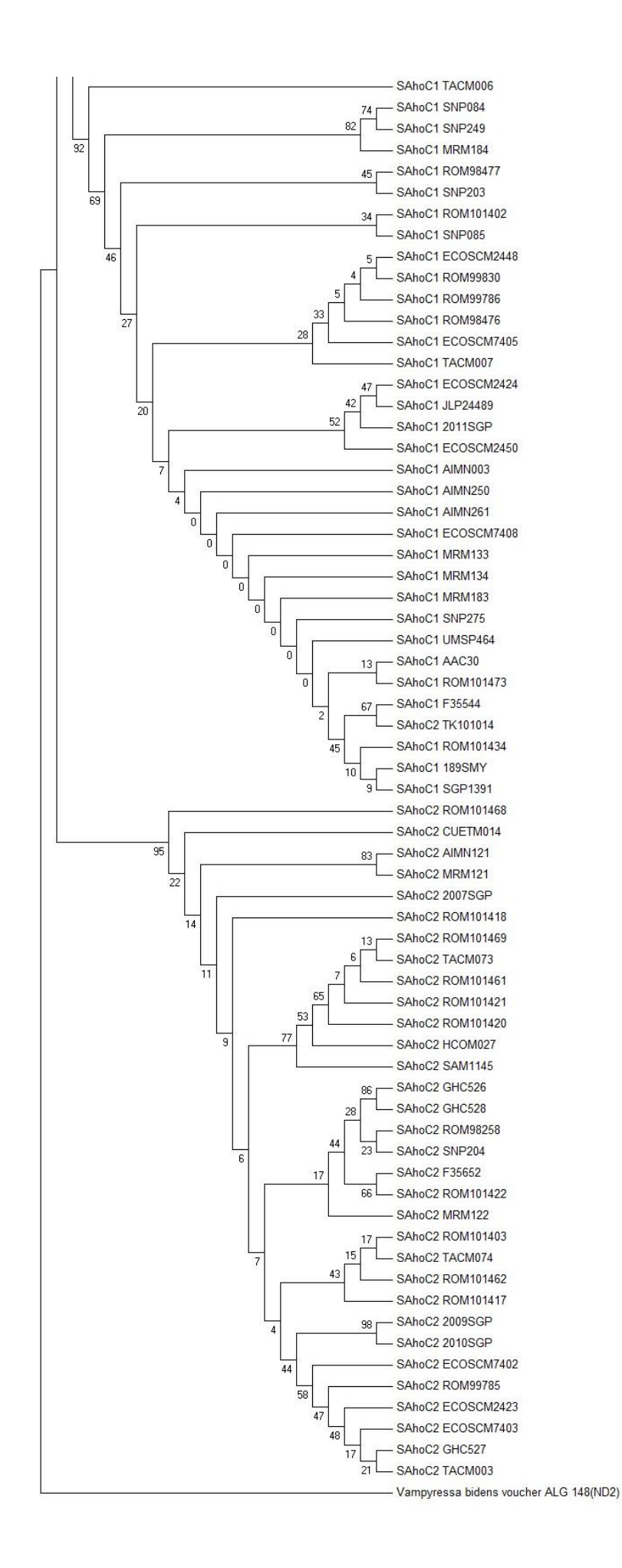

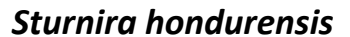

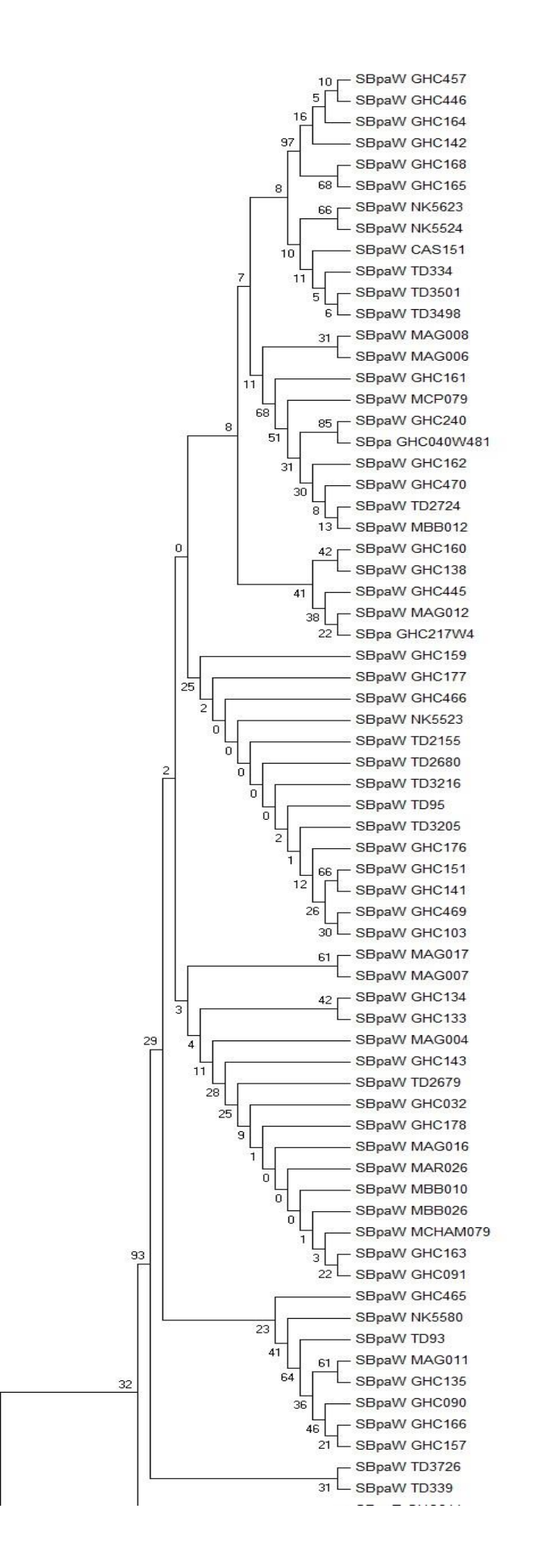

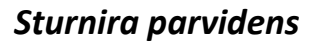

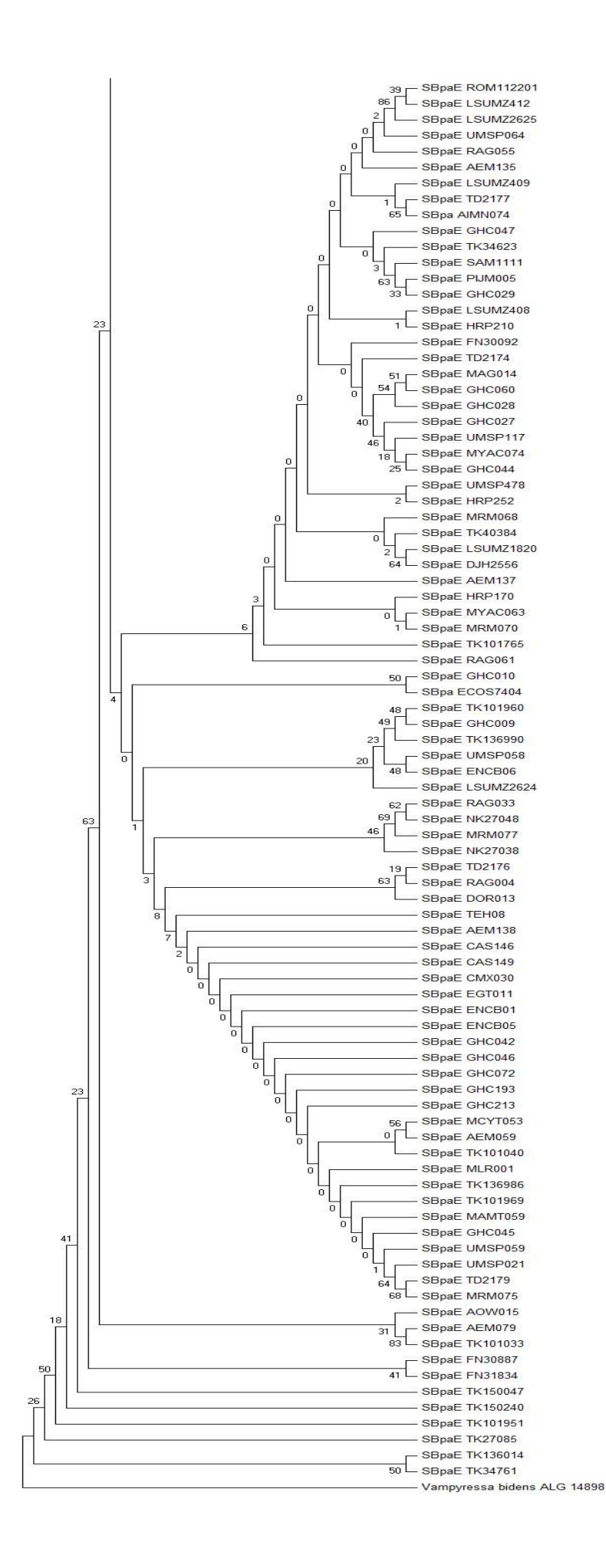

## *Sturnira parvidens*